# **Advanced Java Programming**

After mastering the basics of Java you will now learn more complex but important programming concepts as implemented in Java.

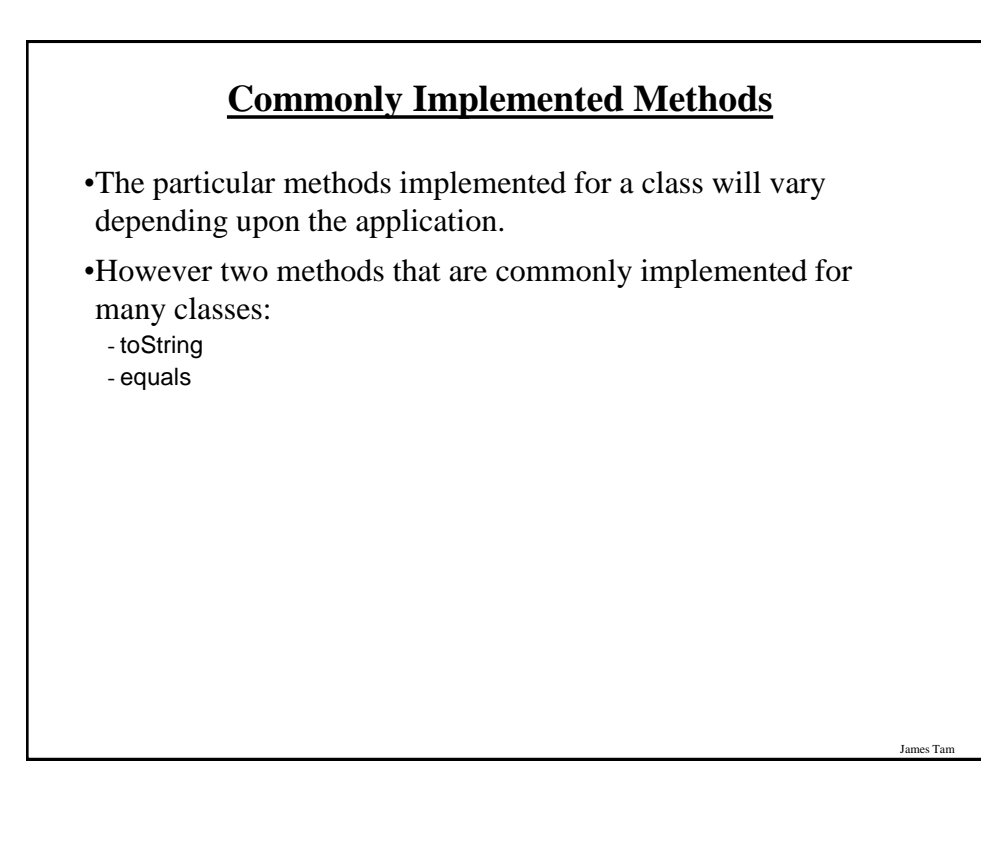

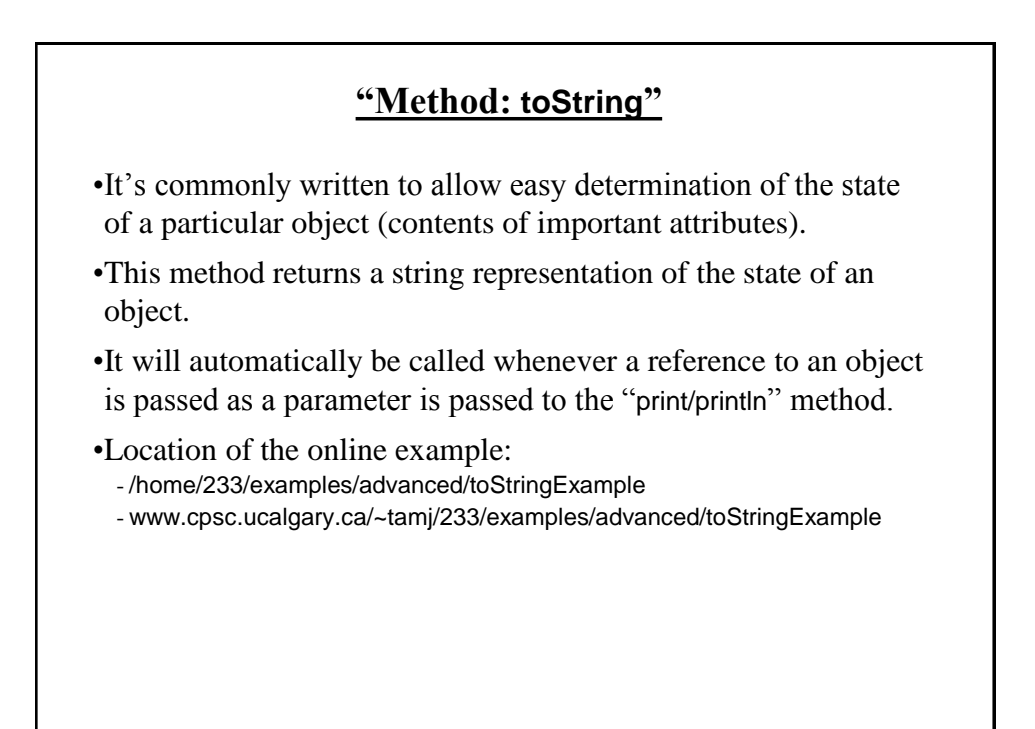

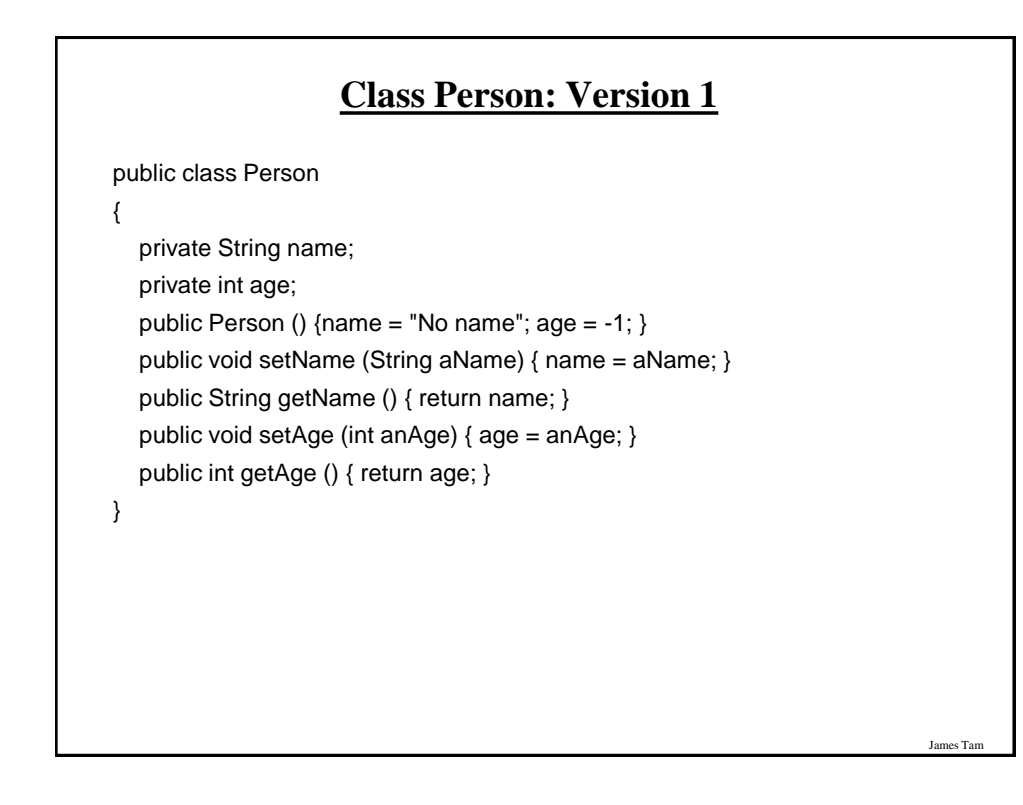

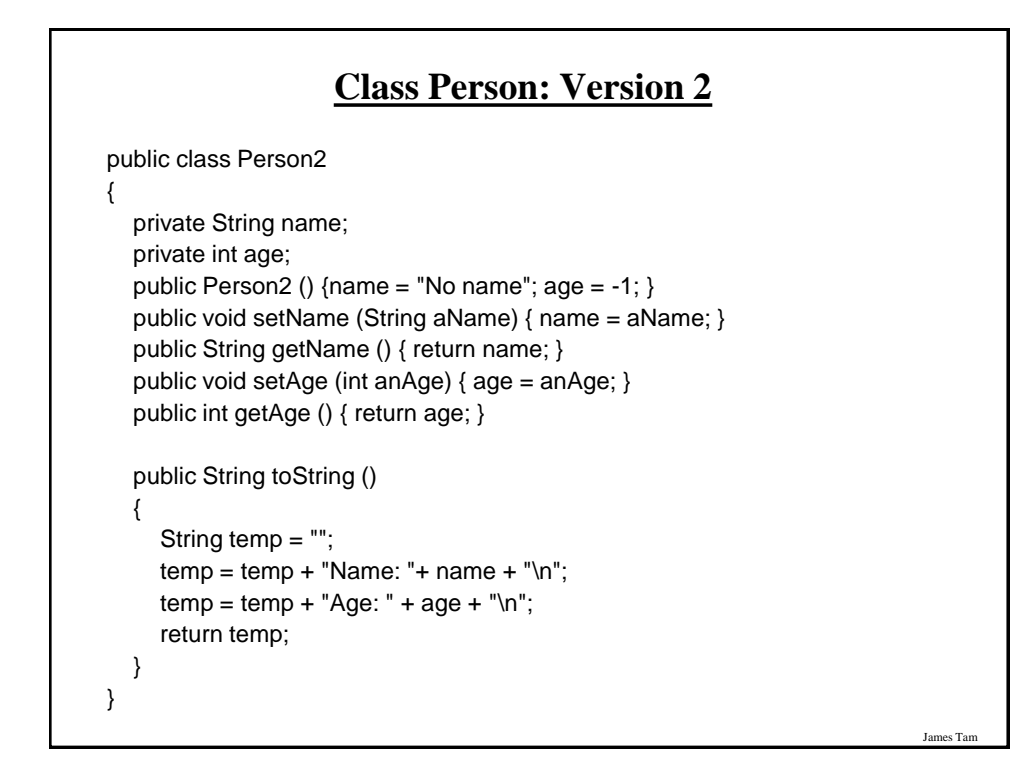

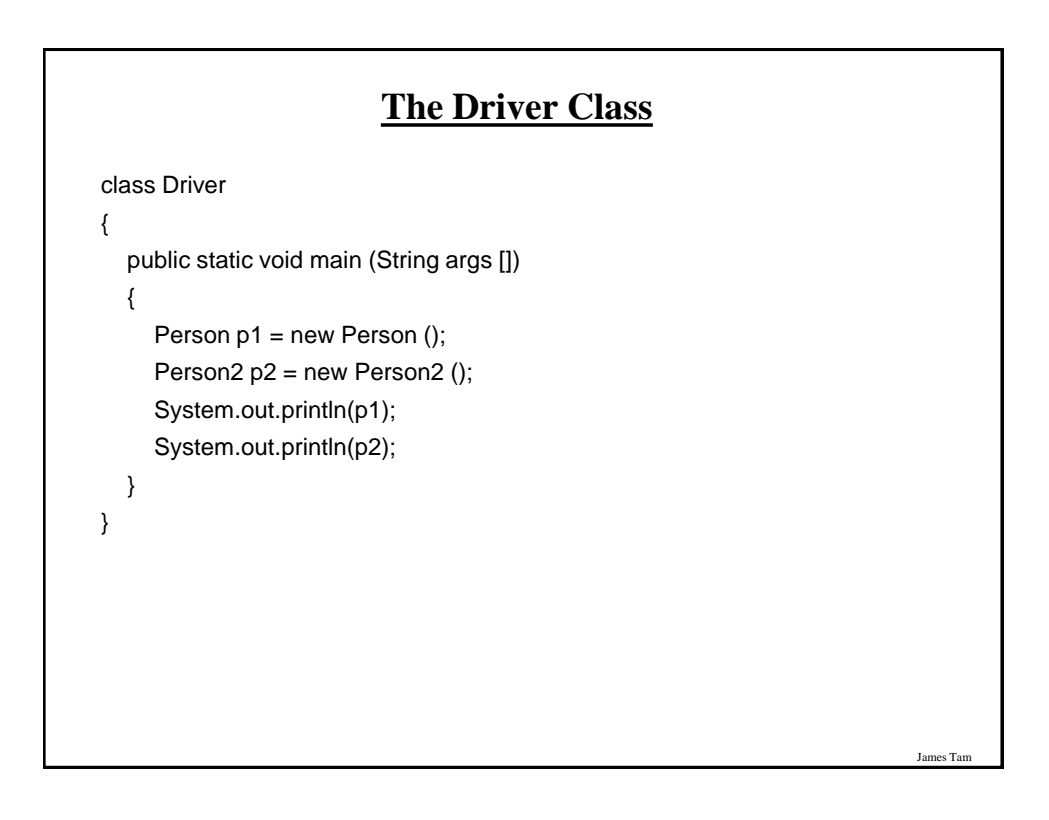

# **"Method: equals"**

•It's written in order to determine if two objects of the same class are in the same state (attributes have the same data values).

•Location of the online example:

- /home/233/examples/advanced/equalsExample

- www.cpsc.ucalgary.ca/~tamj/233/examples/advanced/equalsExample

#### James Tam **The Driver Class** public class Driver { public static void main (String args []) { Person  $p1$  = new Person (); Person p2 = new Person (); if  $(p1.equals(p2) == true)$  System.out.println ("Same"); else System.out.println ("Different"); p1.setName ("Foo"); if  $(p1.equals(p2) == true)$  System.out.println ("Same"); else System.out.println ("Different"); } }

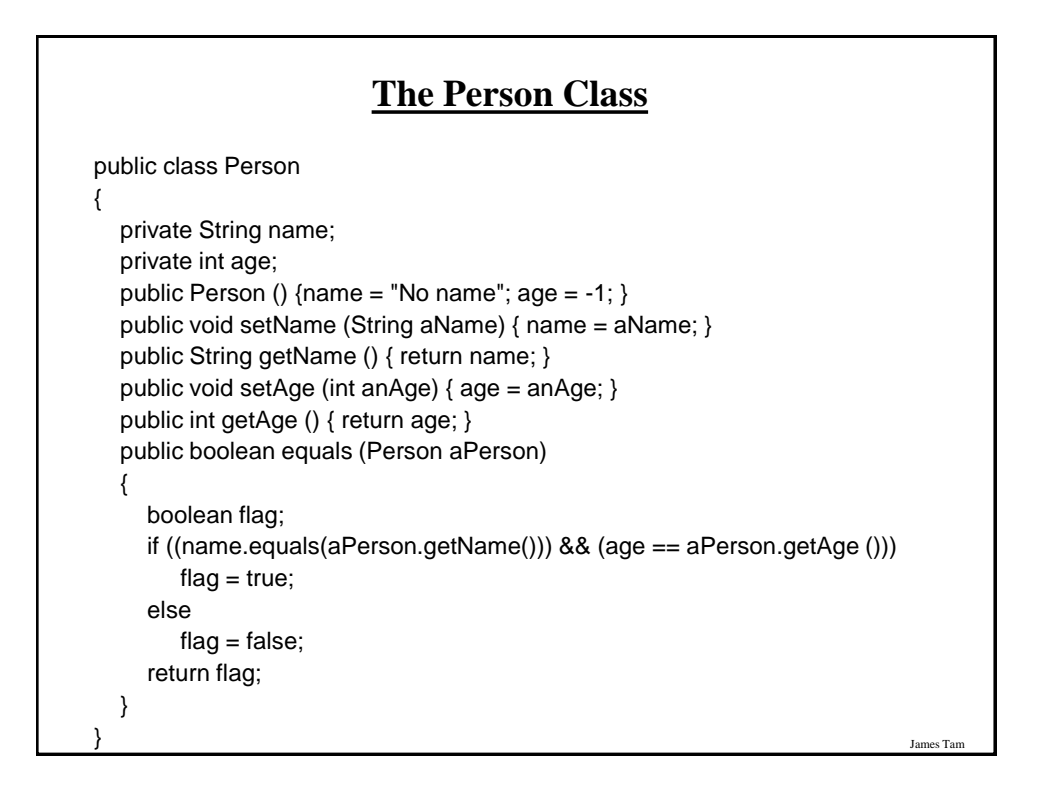

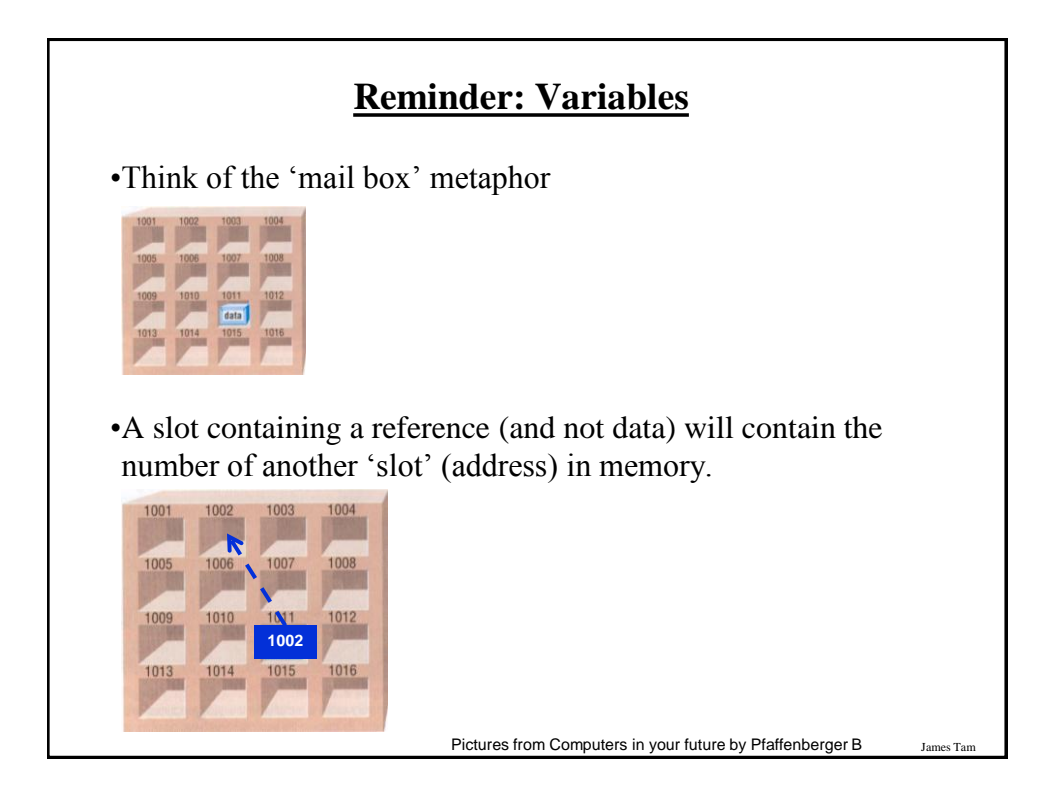

# **Methods Of Parameter Passing**

•Passing parameters as value parameters (pass by value) •Passing parameters as variable parameters (pass by reference)

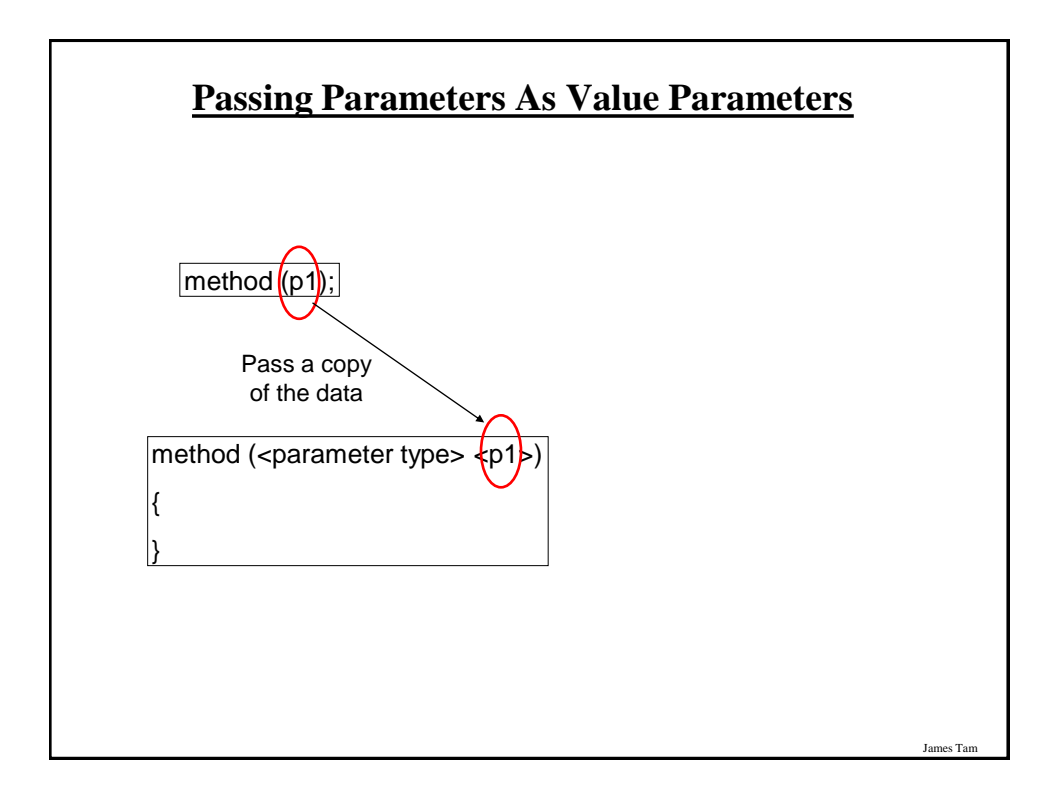

es Ta

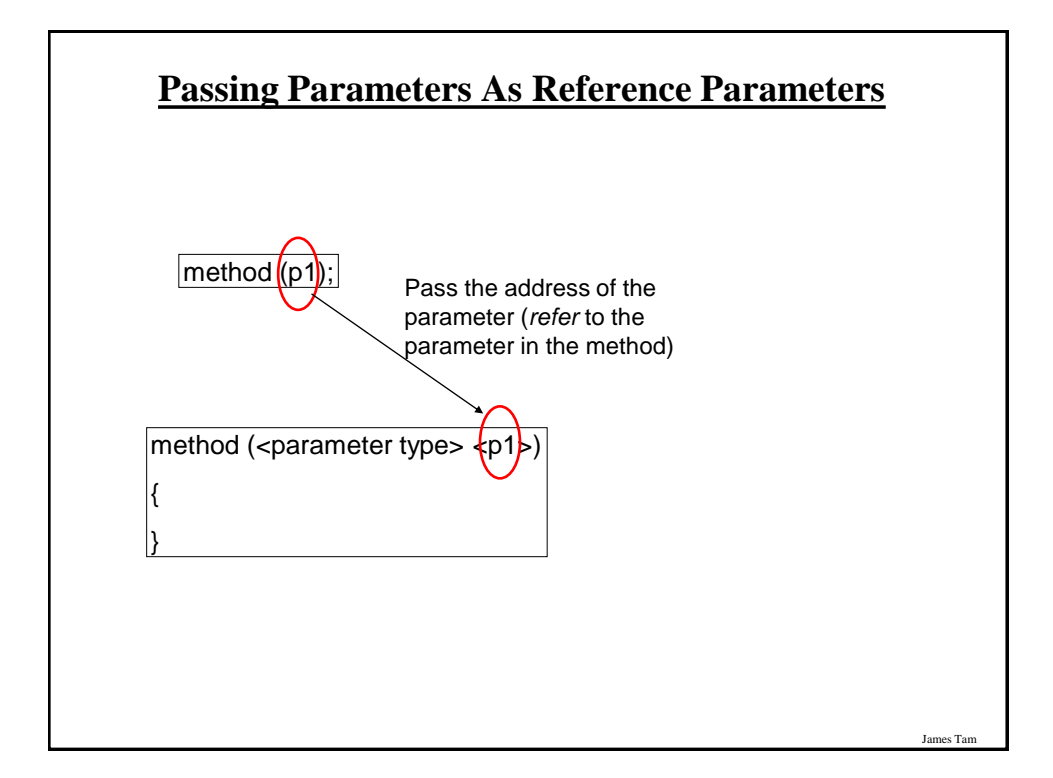

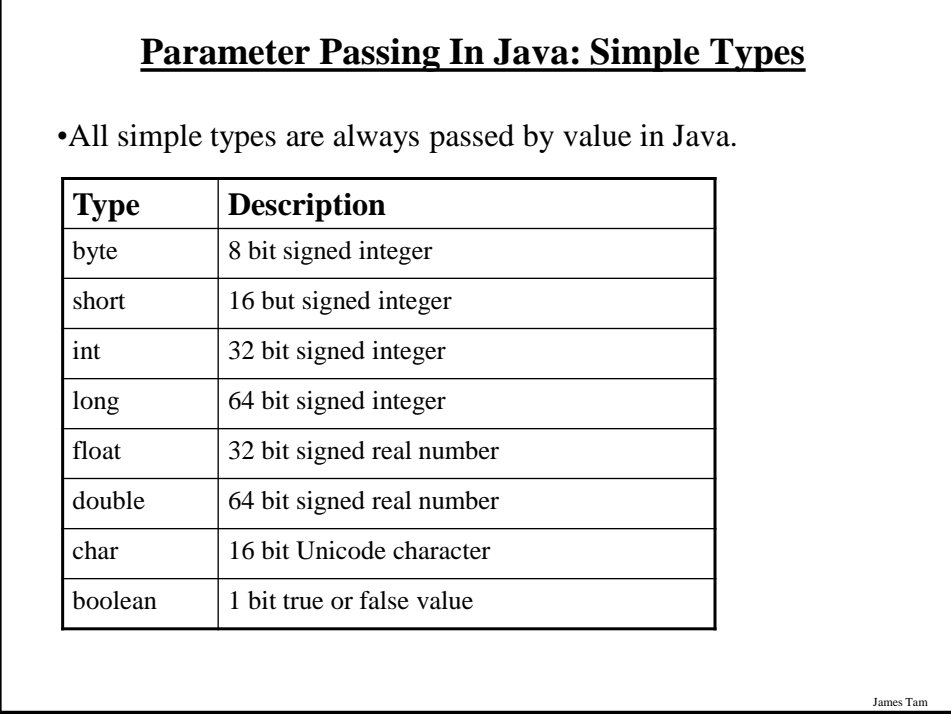

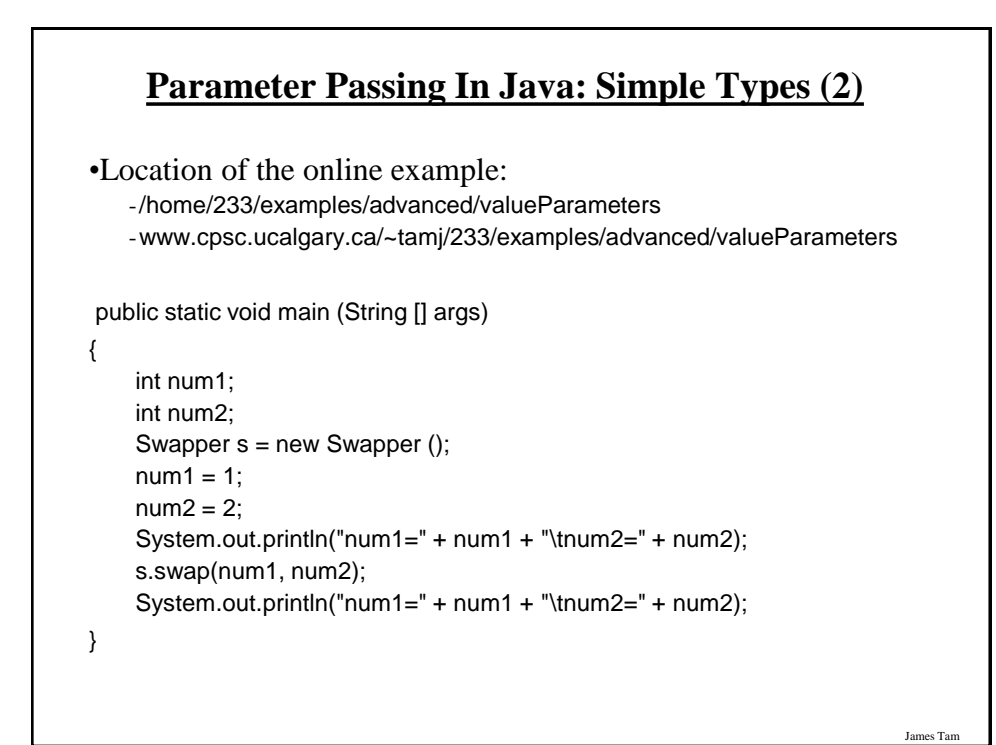

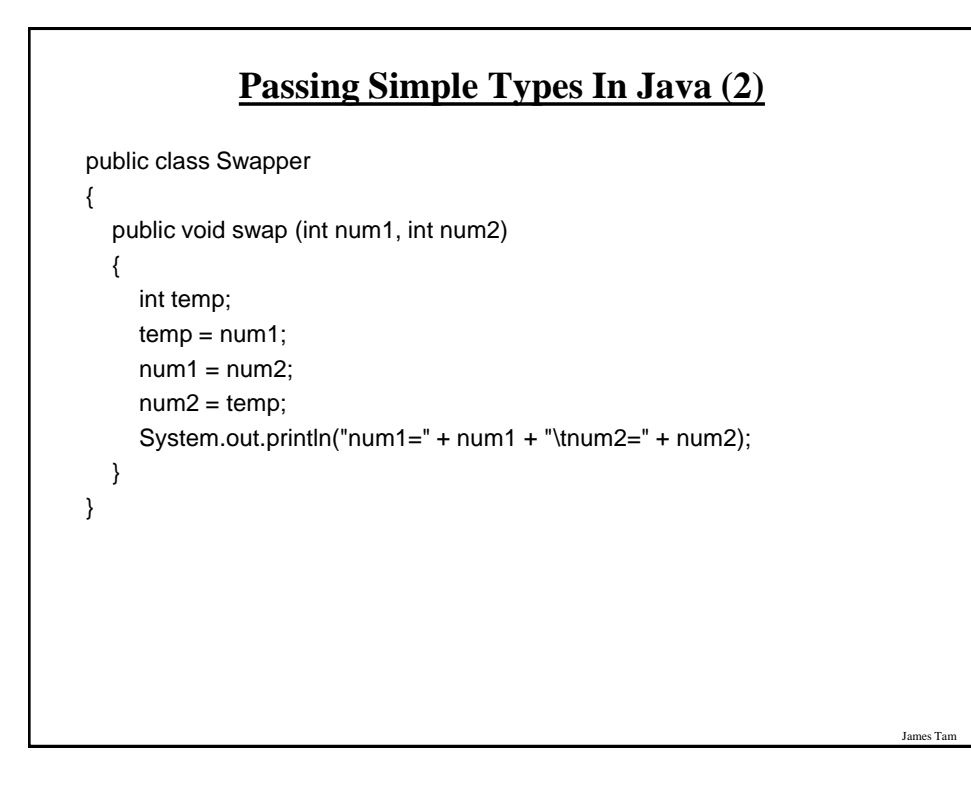

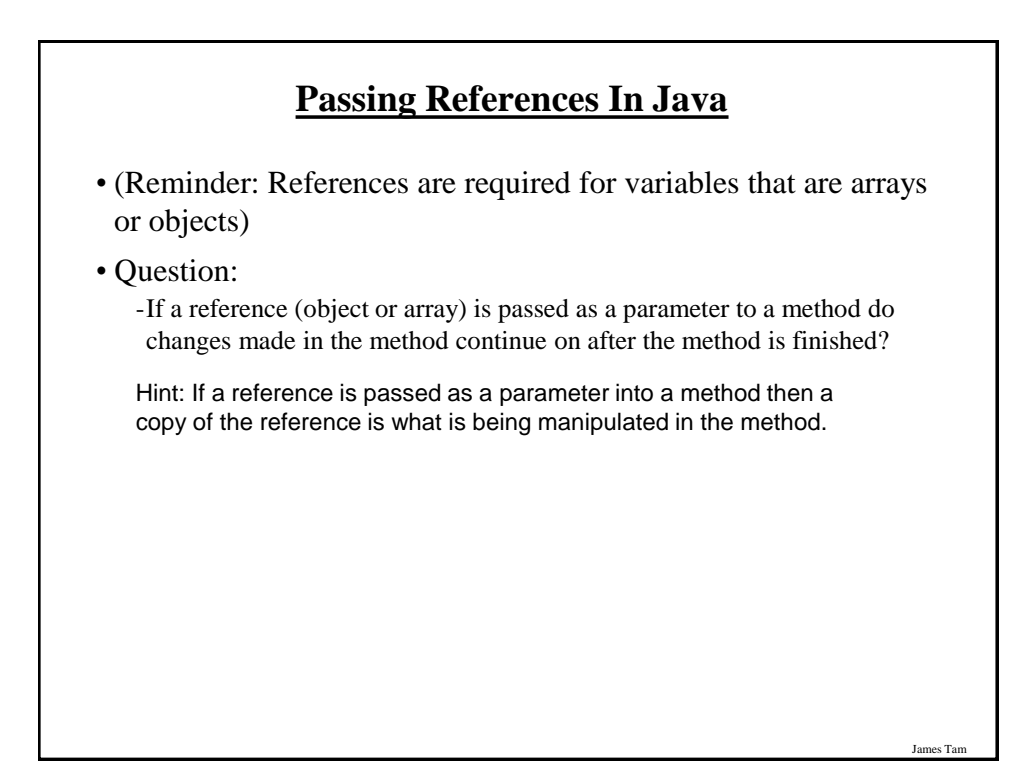

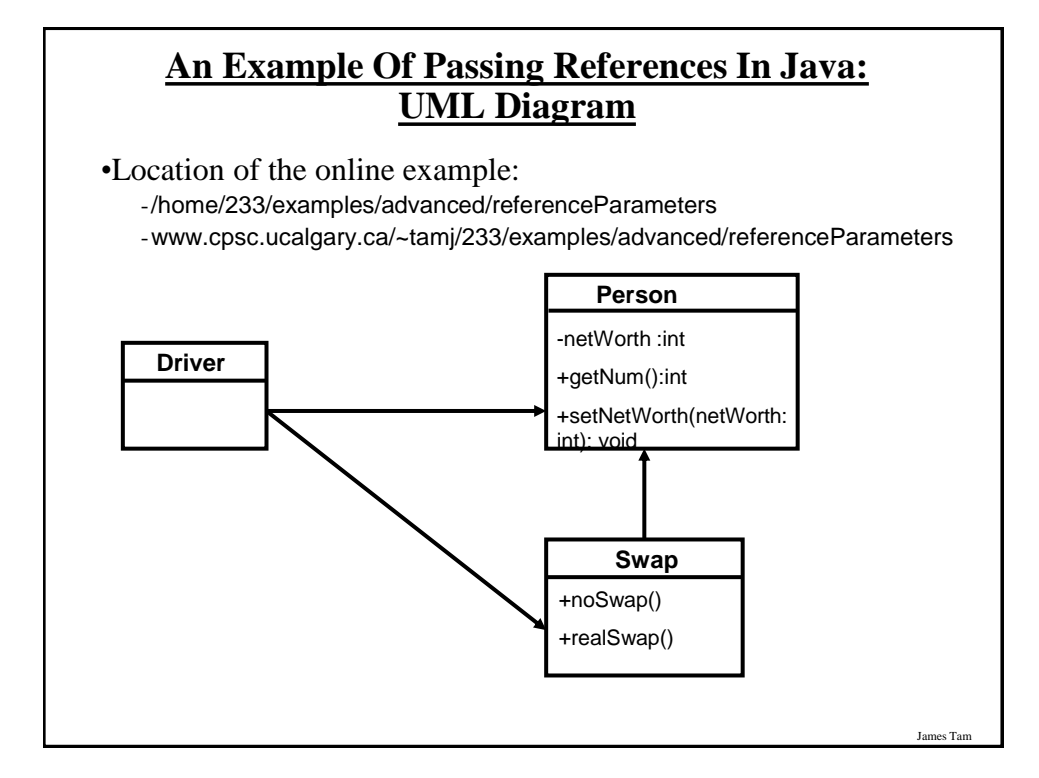

# **An Example Of Passing References In Java: The Driver Class**

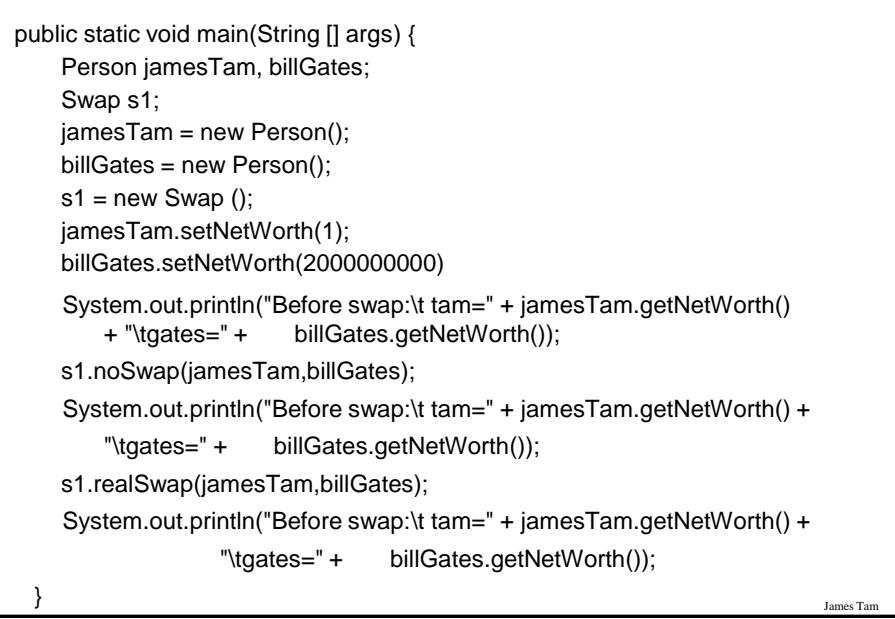

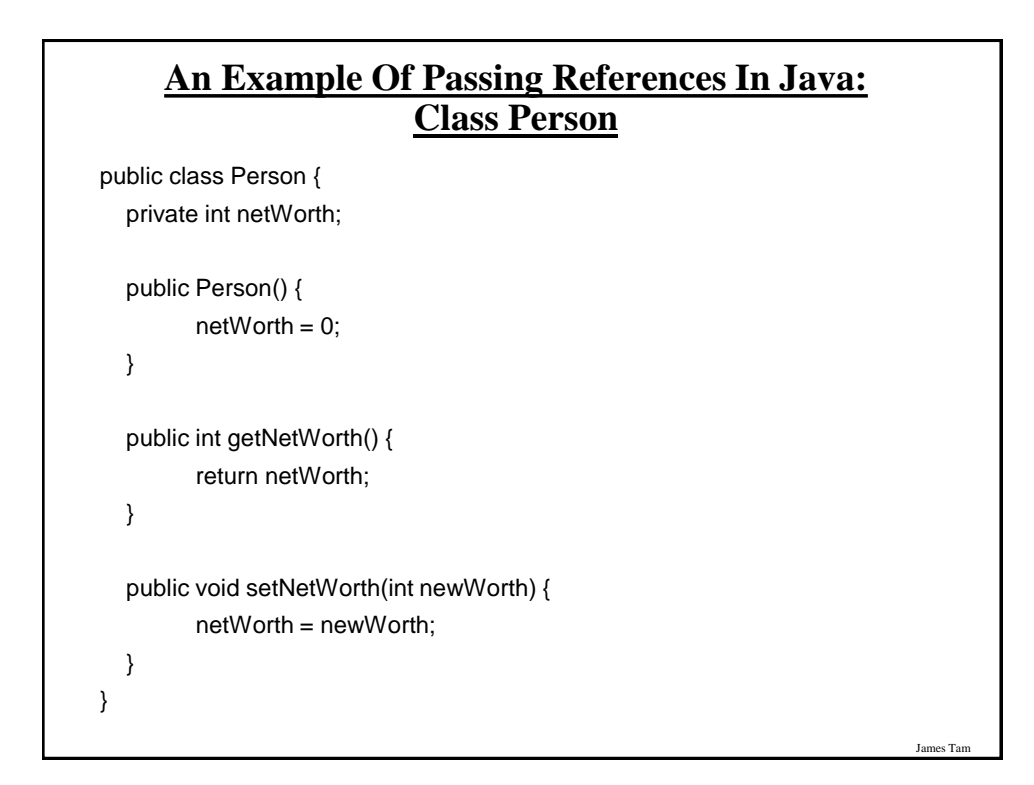

#### **An Example Of Passing References In Java: Class Swap**

```
public class Swap
{
   public void noSwap (Person p1, Person p2)
   {
     Person temp;
    temp = p1;
    p1 = p2;
    p2 = temp; System.out.println("In noSwap\t p1=" + p1.getNetWorth () + "\tp2=" + 
                              p2.getNetWorth());
   }
```
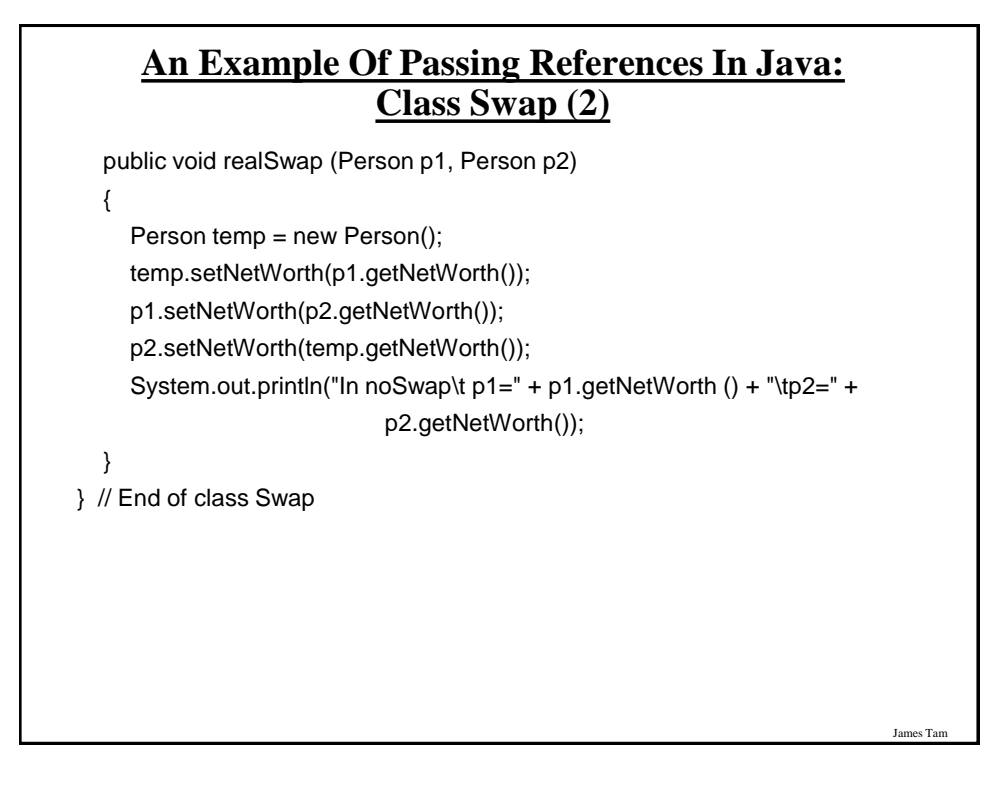

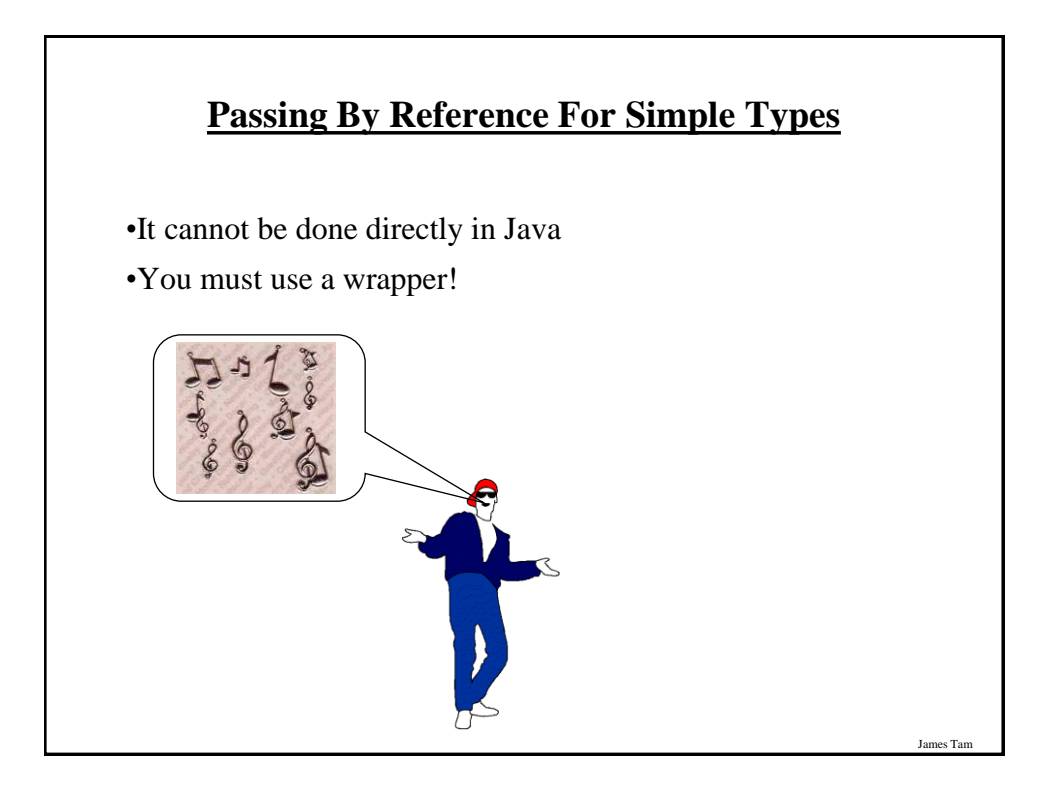

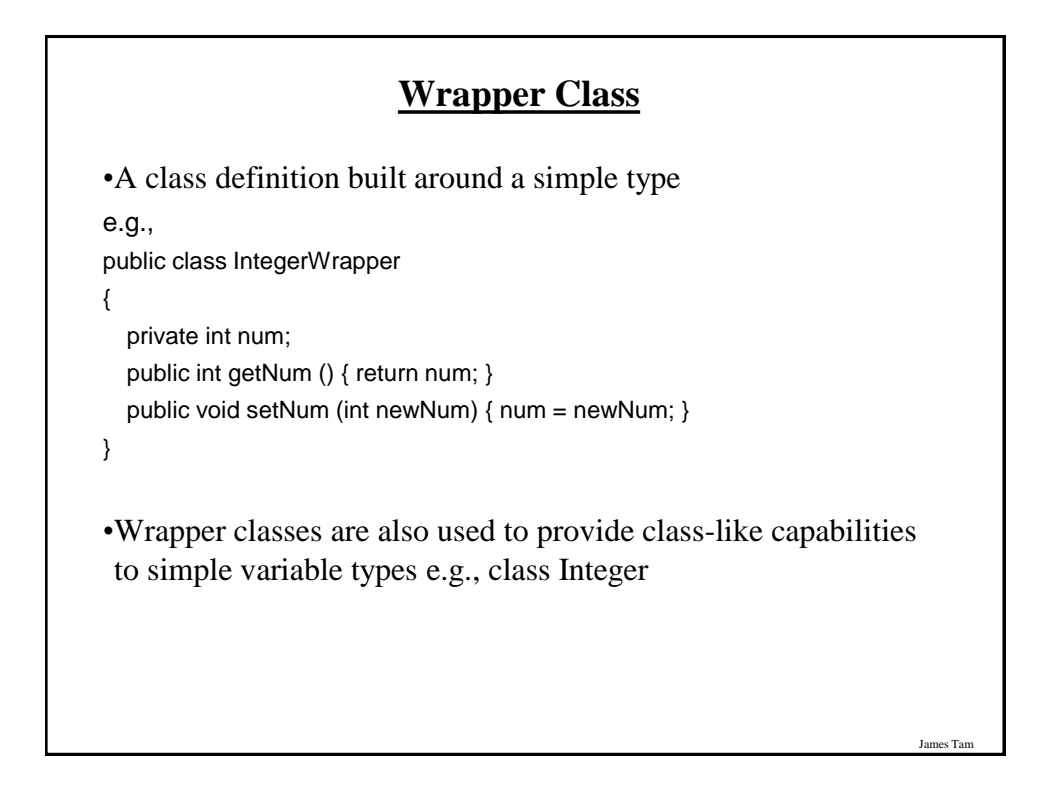

#### **References: Things To Keep In Mind/Reminder**

•If you refer to just the name of the reference then you are dealing with the reference (to an object, to an array).

 $-E.g., f1 = f2;$ 

-This copies an address from one reference into another reference, the original objects don't change.

•If you use the dot-operator then you are dealing with the actual object.

-E.g.,

 $-$  temp =  $f2$ ;

- temp.setNum (f1.getNum());

- temp and f2 refer to the same object and using the dot operator changes the object which is referred to by both references.

James Tam

•Other times this may be an issue

- Assignment

-Comparisons

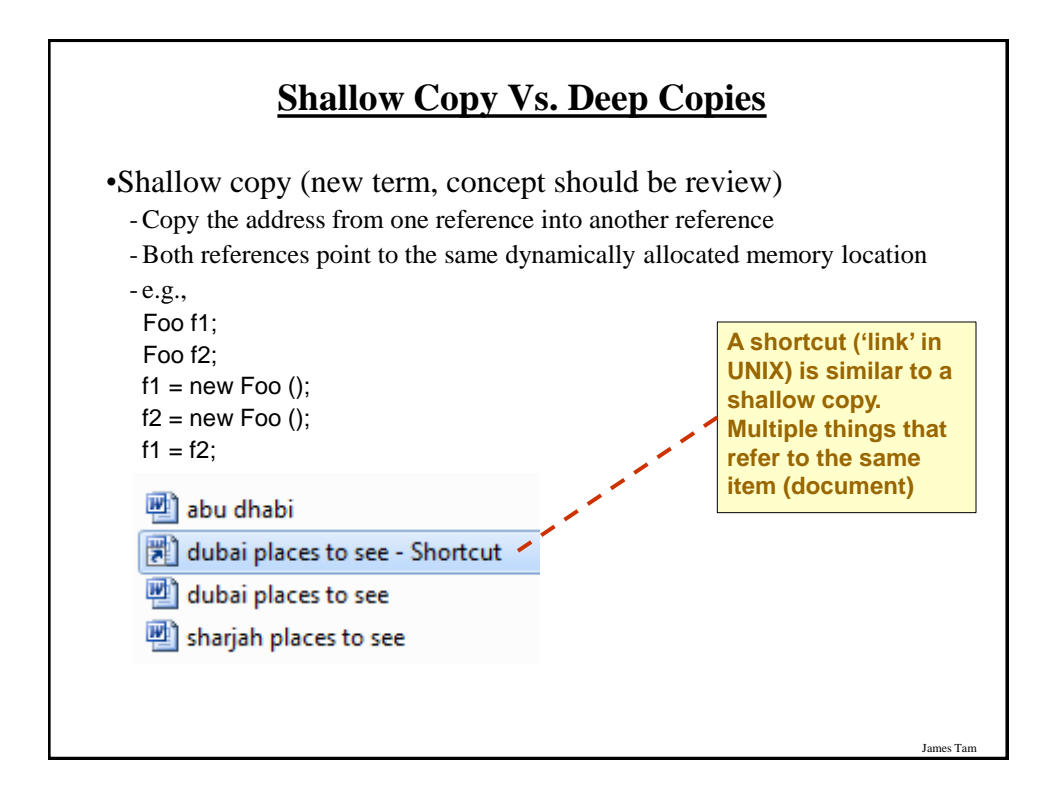

# **Shallow Vs. Deep Copies (2)**

•Deep copy (new term, concept should be review) -Copy the contents of the memory location referred to by the reference -The references still point to separate locations in memory.

- e.g.,

 $f1 = new Foo()$ ;  $f2 = new Foo()$ ;

f1.setNum(1);

f2.setNum(f1.getNum());

System.out.println("f1=" + f1.getNum() + "\tf2=" + f2.getNum());

f1.setNum(10);

f2.setNum(20);

System.out.println("f1=" + f1.getNum() + "\tf2=" + f2.getNum());

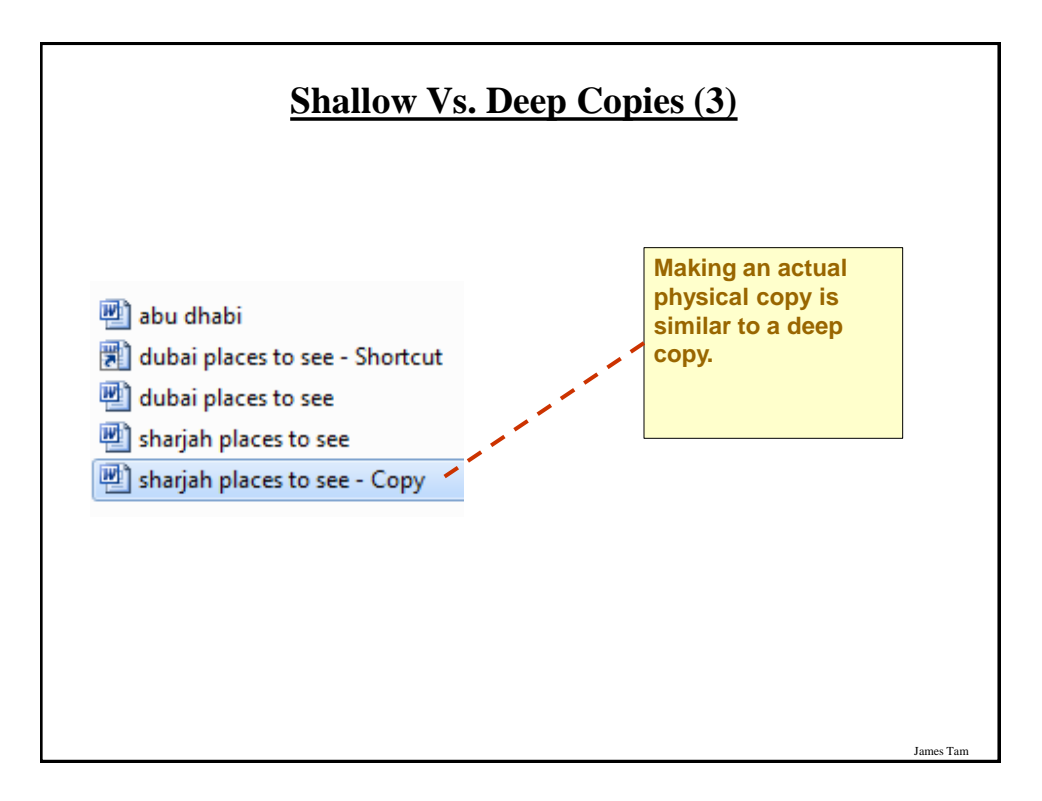

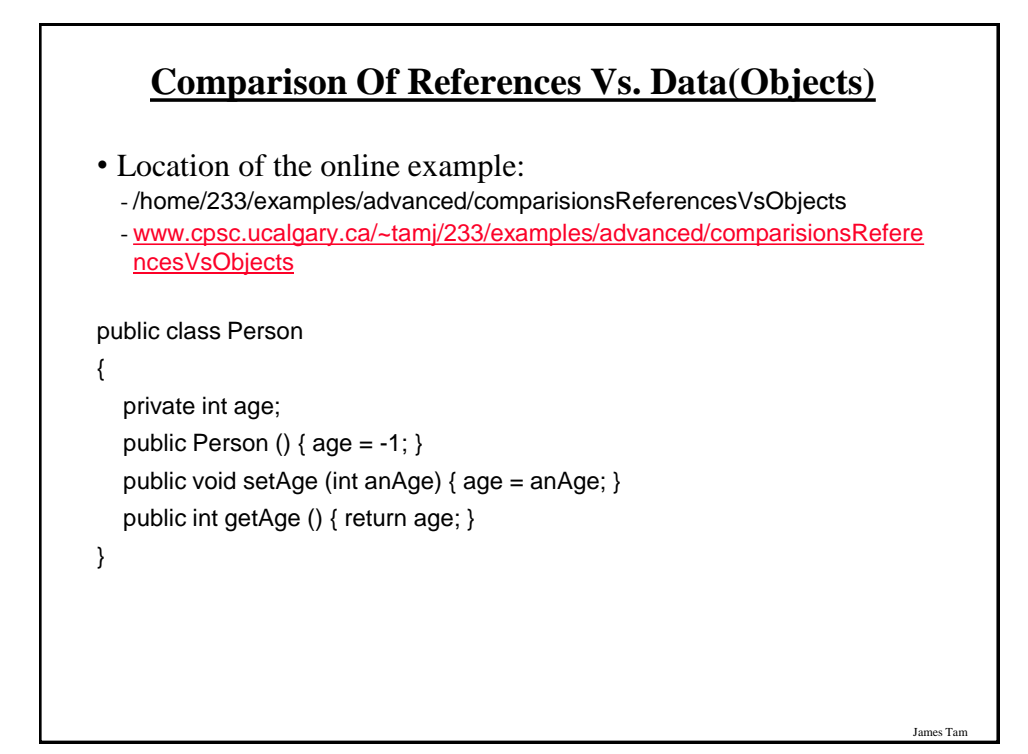

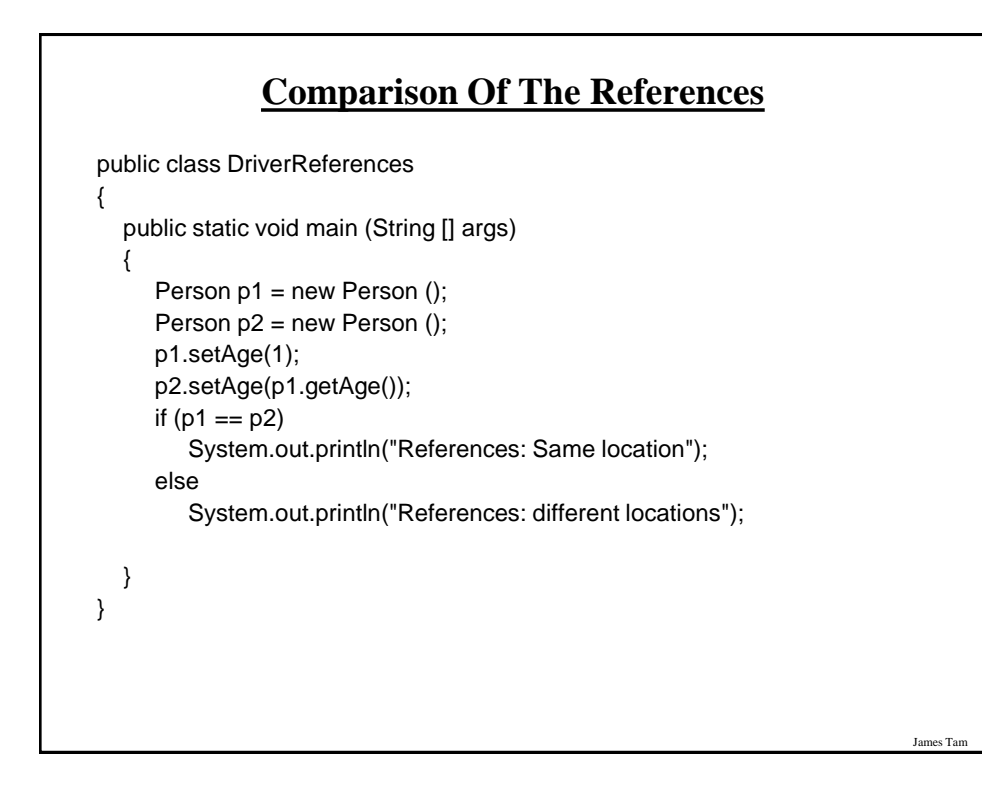

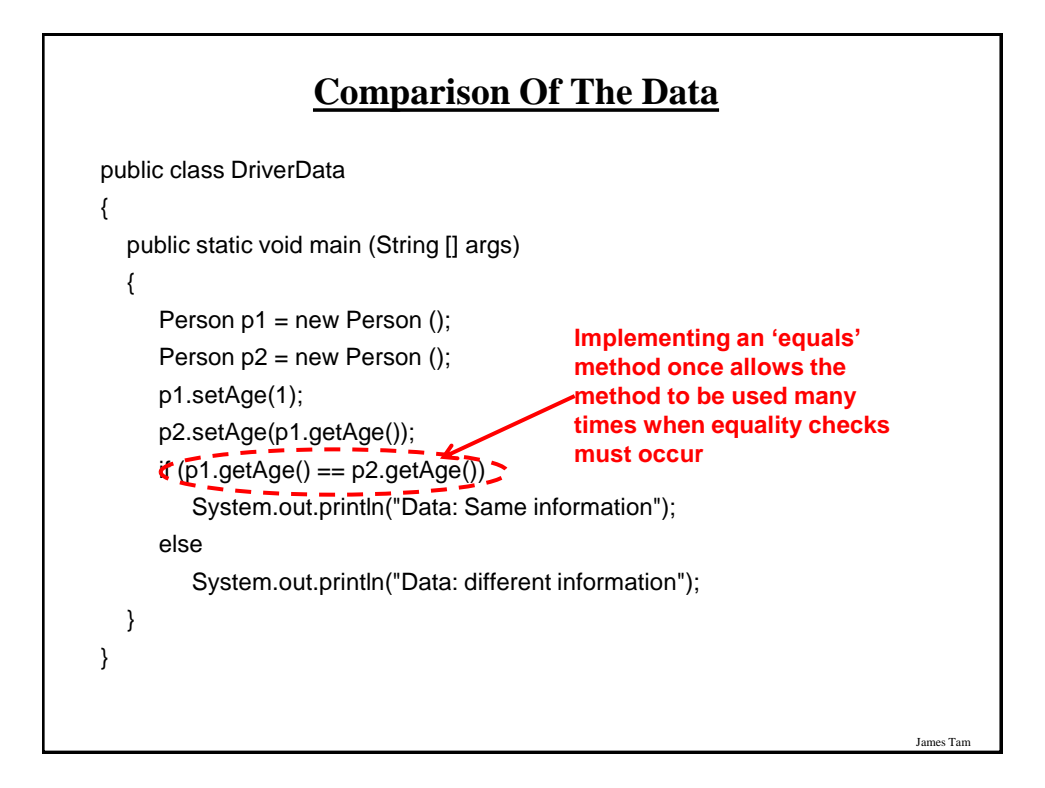

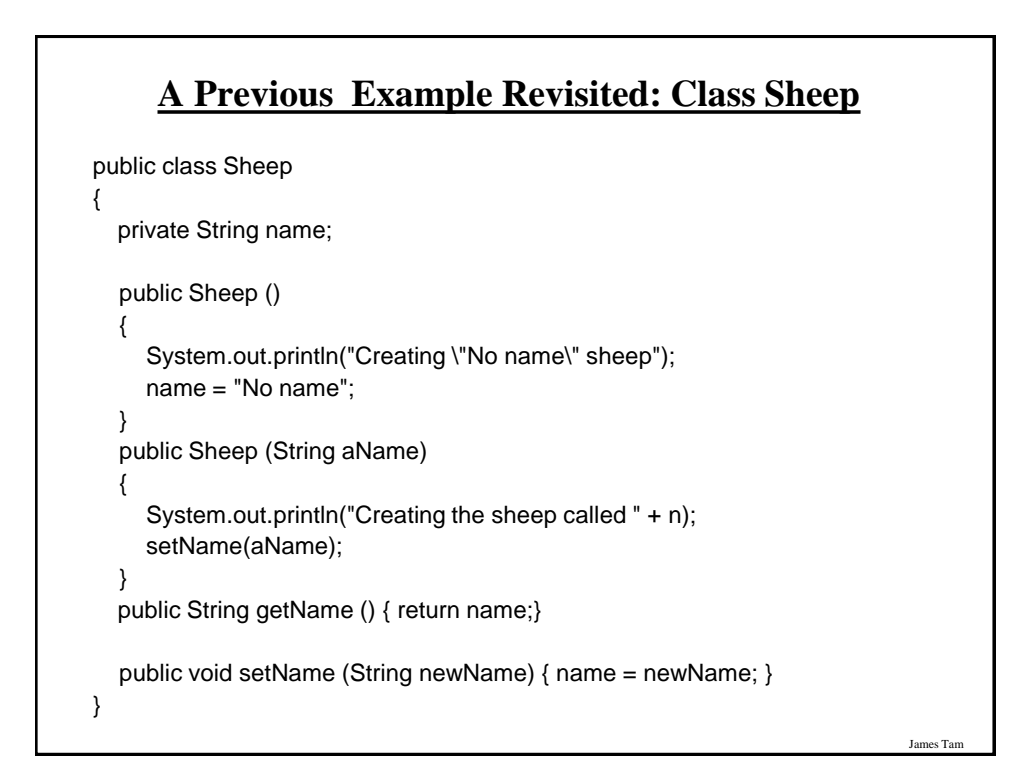

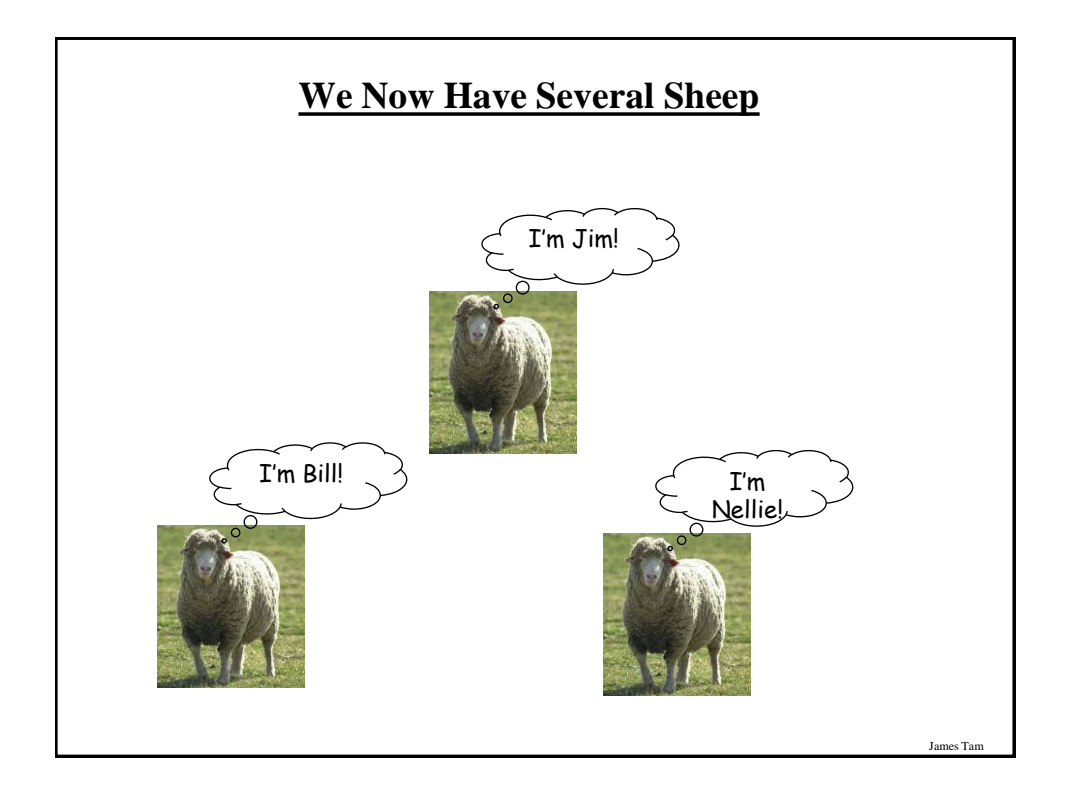

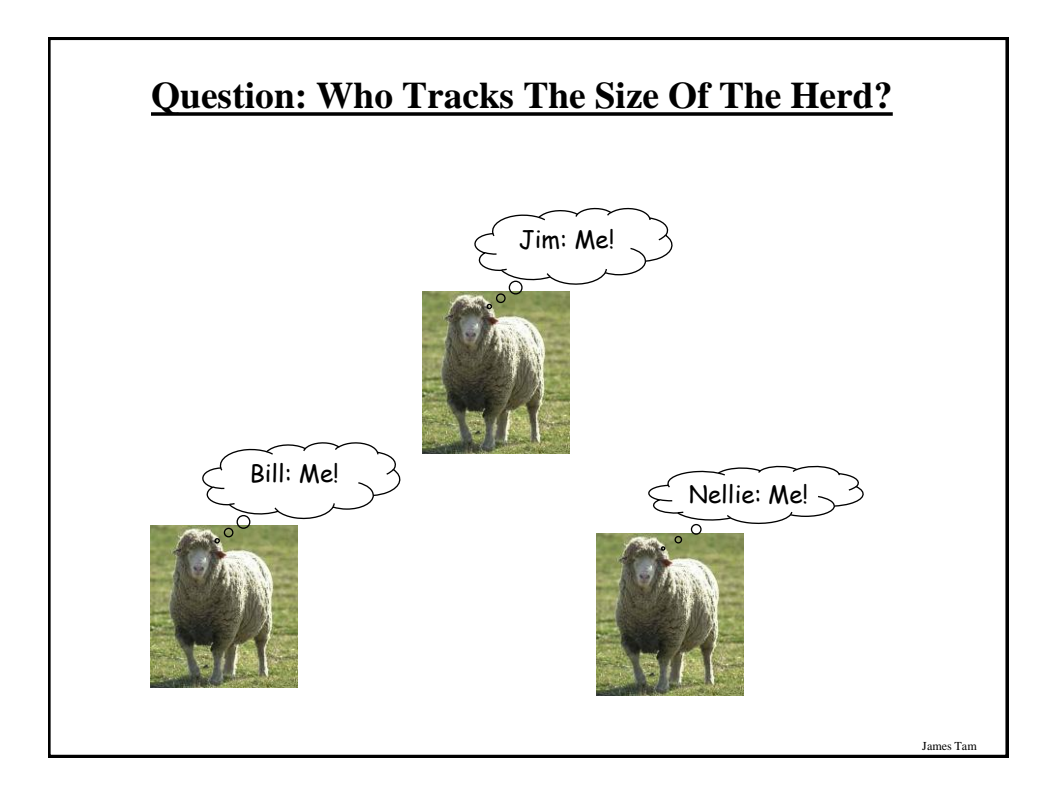

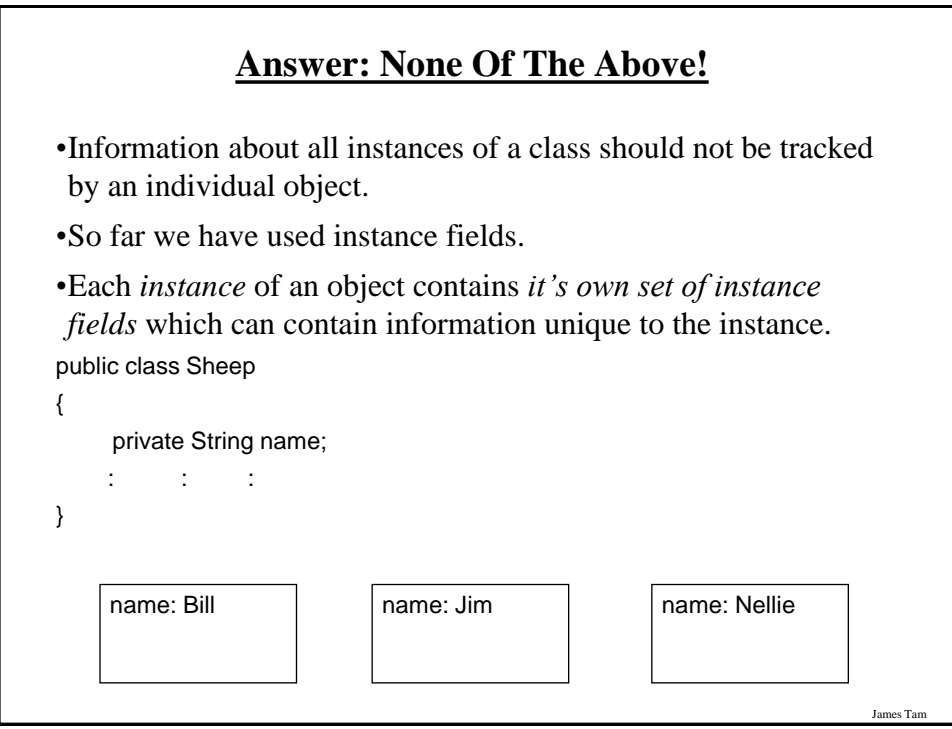

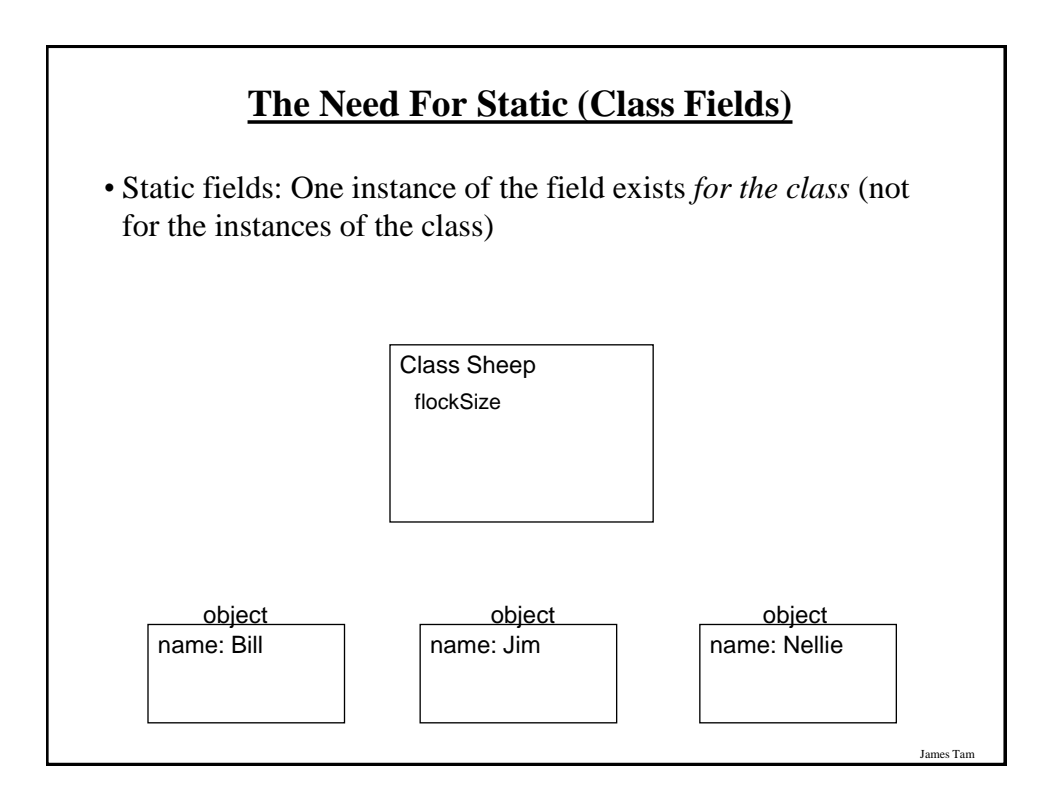

# **Static (Class) Methods**

- •Are associated with the class as a whole and not individual instances of the class.
- •Typically implemented for classes that are never instantiated e.g., class Math.

•May also be used act on the class fields.

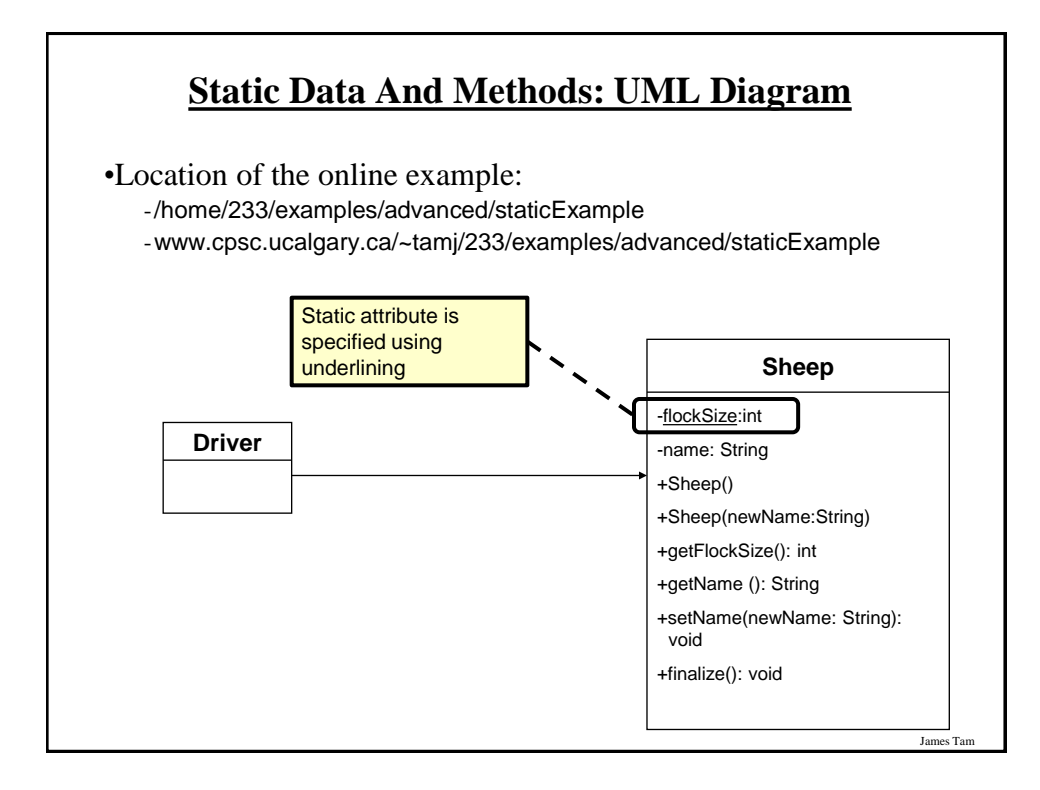

es Tar

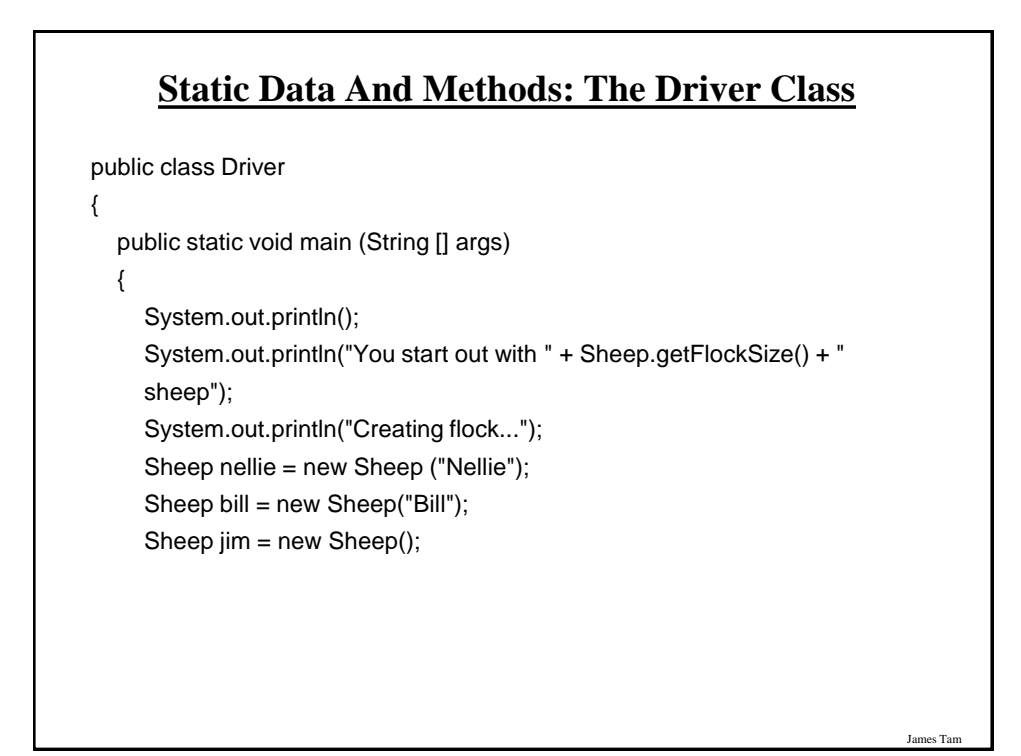

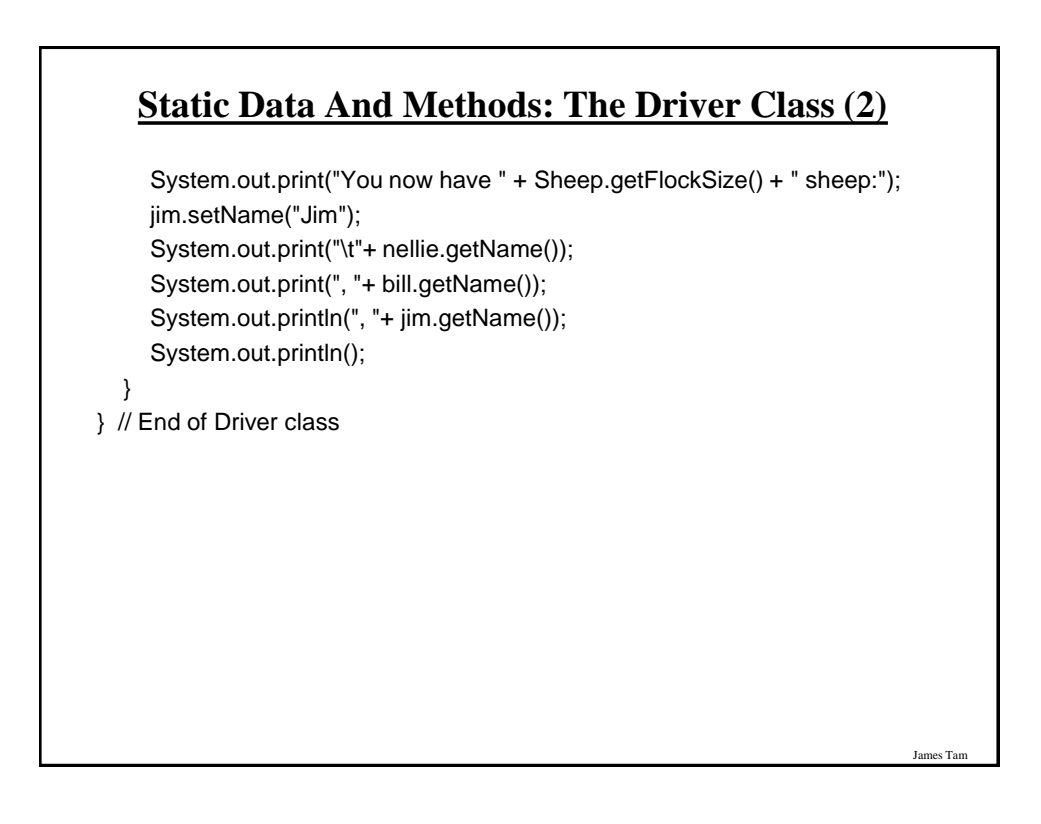

# **Static Data And Methods: The Sheep Class**

```
public class Sheep
{
private static int flockSize = 0;
private String name;
 public Sheep ()
   {
     flockSize++;
      System.out.println("Creating \"No name\" sheep");
     name = "No name";
   }
   public Sheep (String aName)
\{ flockSize++;
      System.out.println("Creating the sheep called " + newName);
      setName(aName);
   }
```
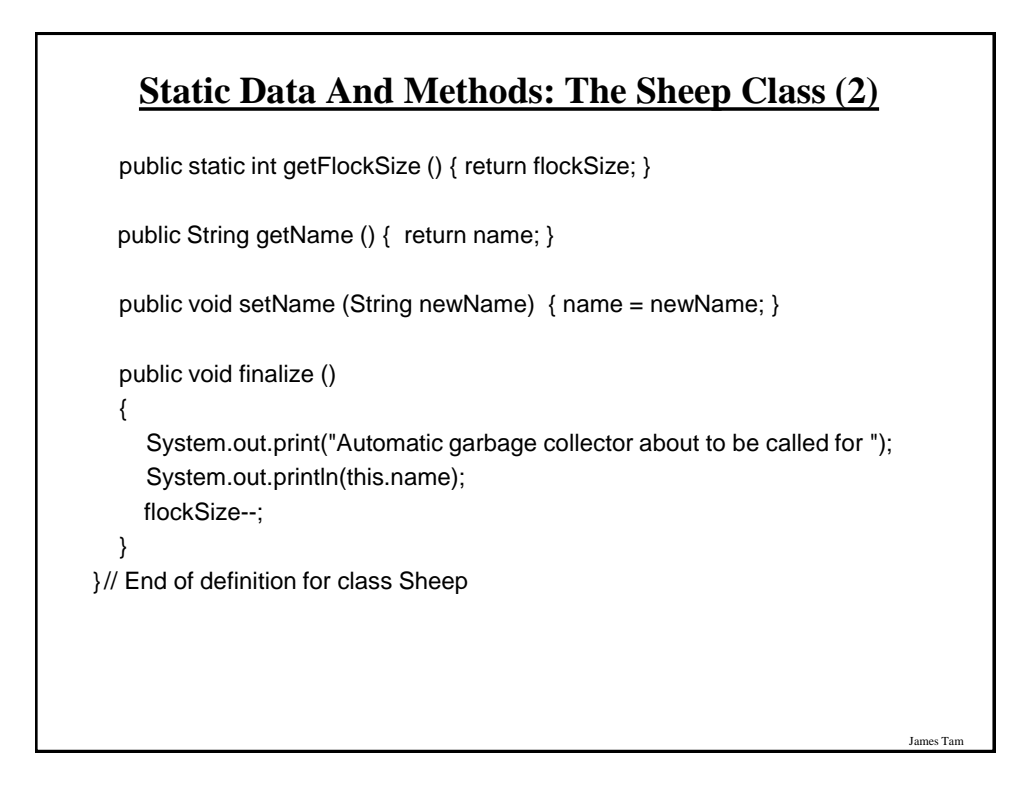

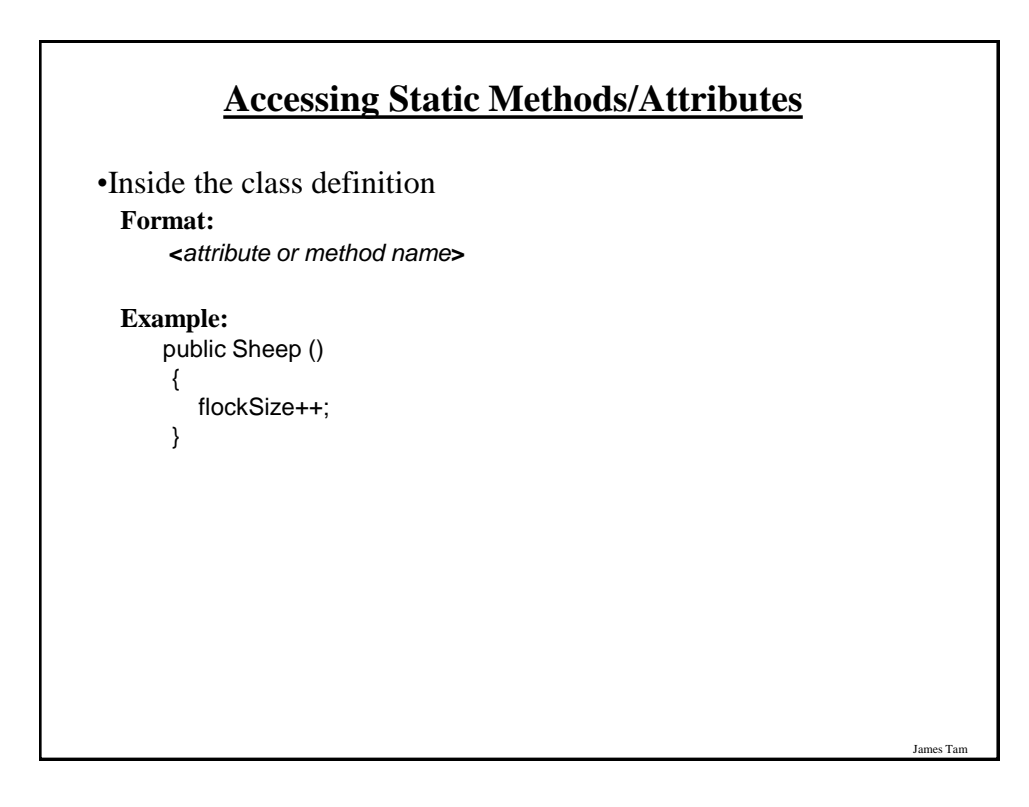

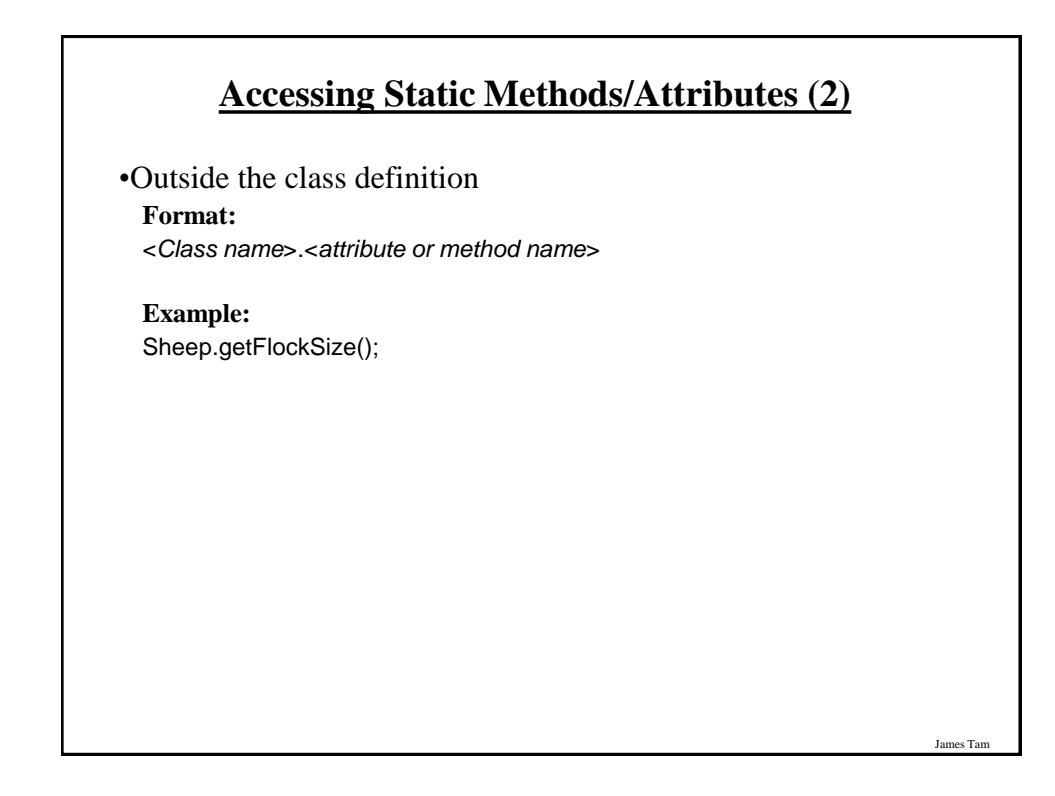

# **Rules Of Thumb: Instance Vs. Class Fields**

•If a attribute field can differ between instances of a class: -The field probably should be an instance field (non-static)

•If the attribute field relates to the class (rather to a particular instance) or to all instances of the class

-The field probably should be a static field of the class

# **Rule Of Thumb: Instance Vs. Class Methods**

James Tam

- •If a method should be invoked regardless of the number of instances that exist (e.g.., the method can be run when there are no instances) then it probably should be a static method.
- •If it never makes sense to instantiate an instance of a class then the method should probably be a static method.
- •Otherwise the method should likely be an instance method.

# **Static Vs. Final**

•**Static**: Means there's one instance of the field for the class (not individual instances of the field for each instance of the class)

•**Final**: Means that the field cannot change (it is a constant)

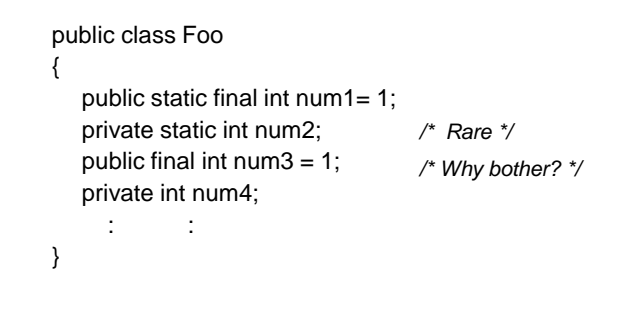

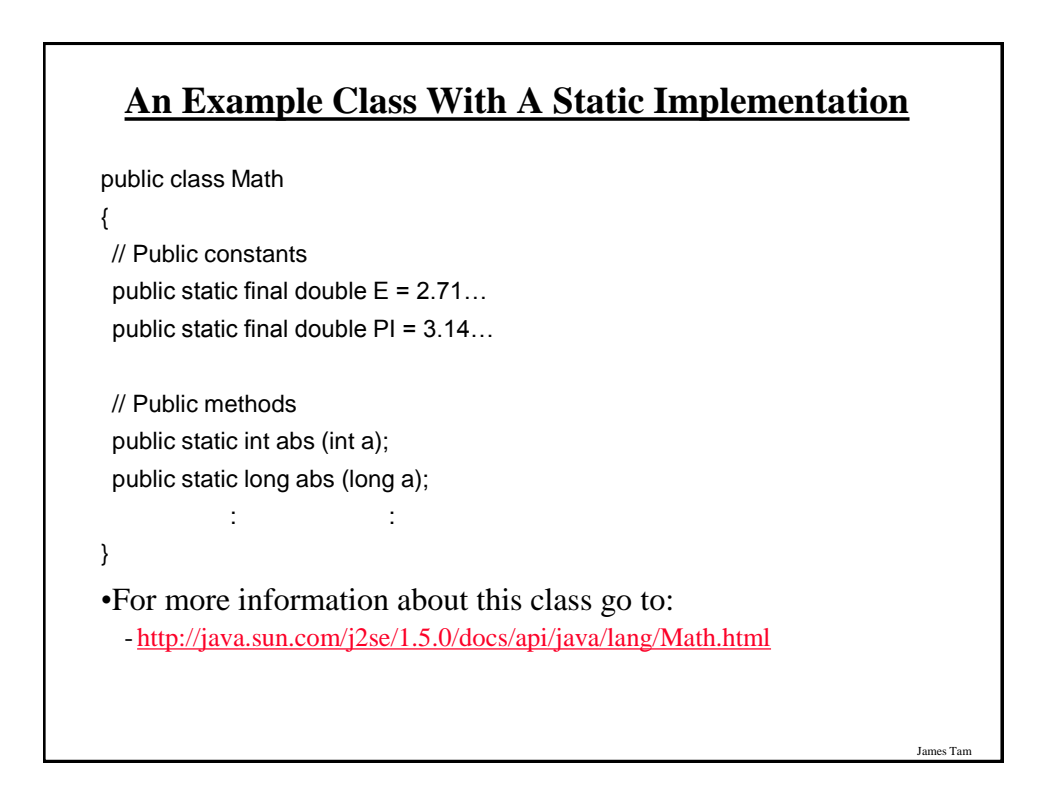

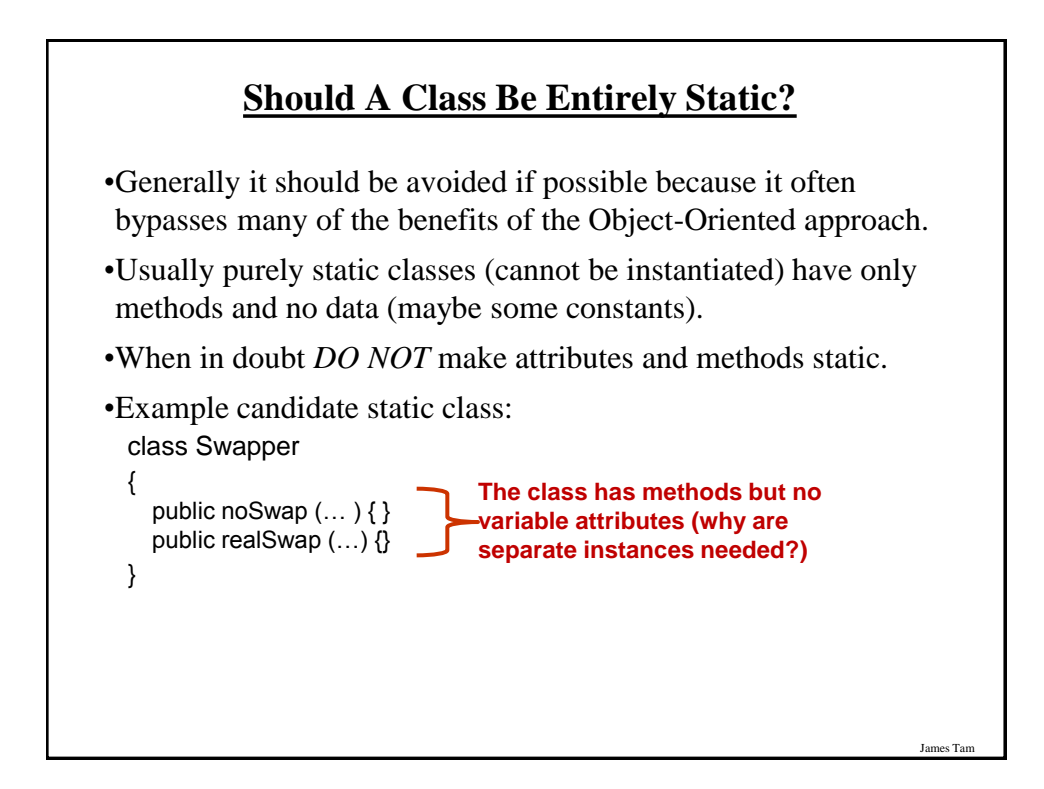

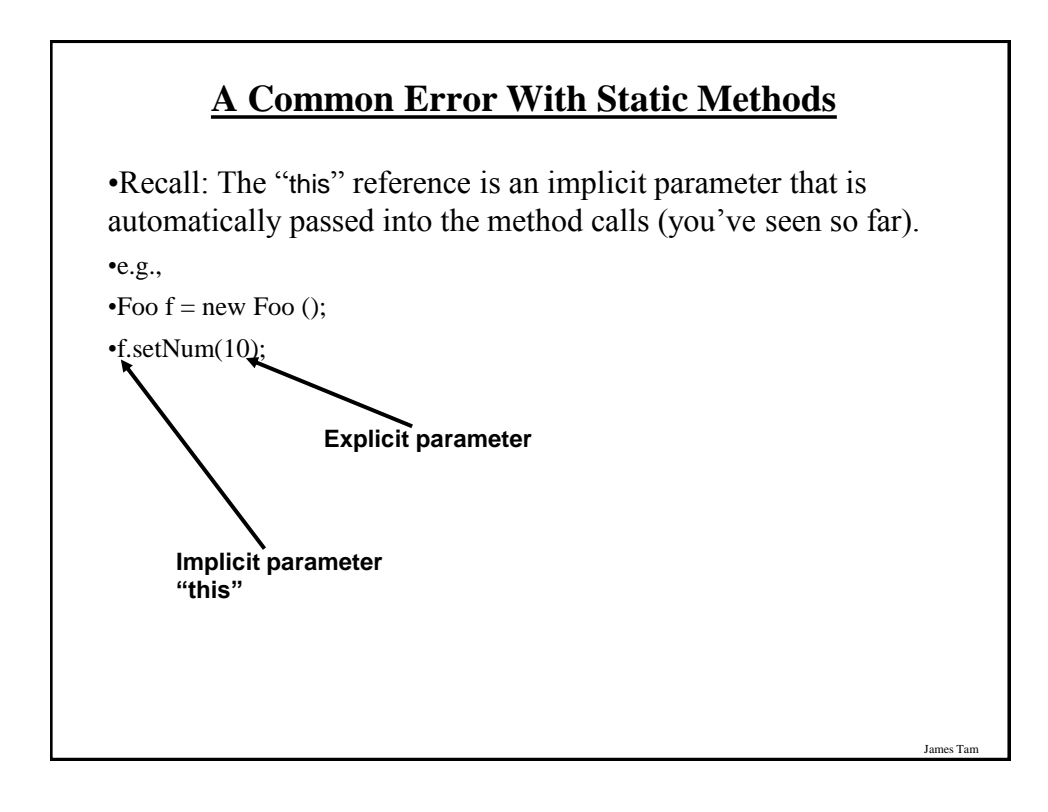

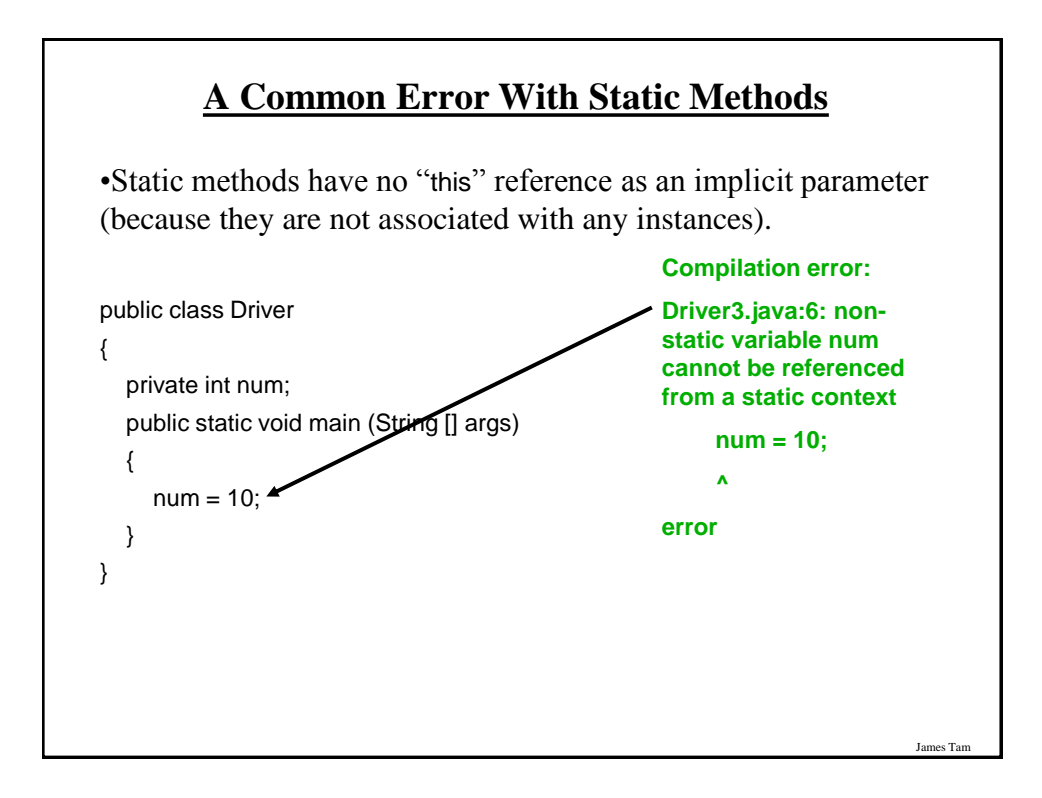

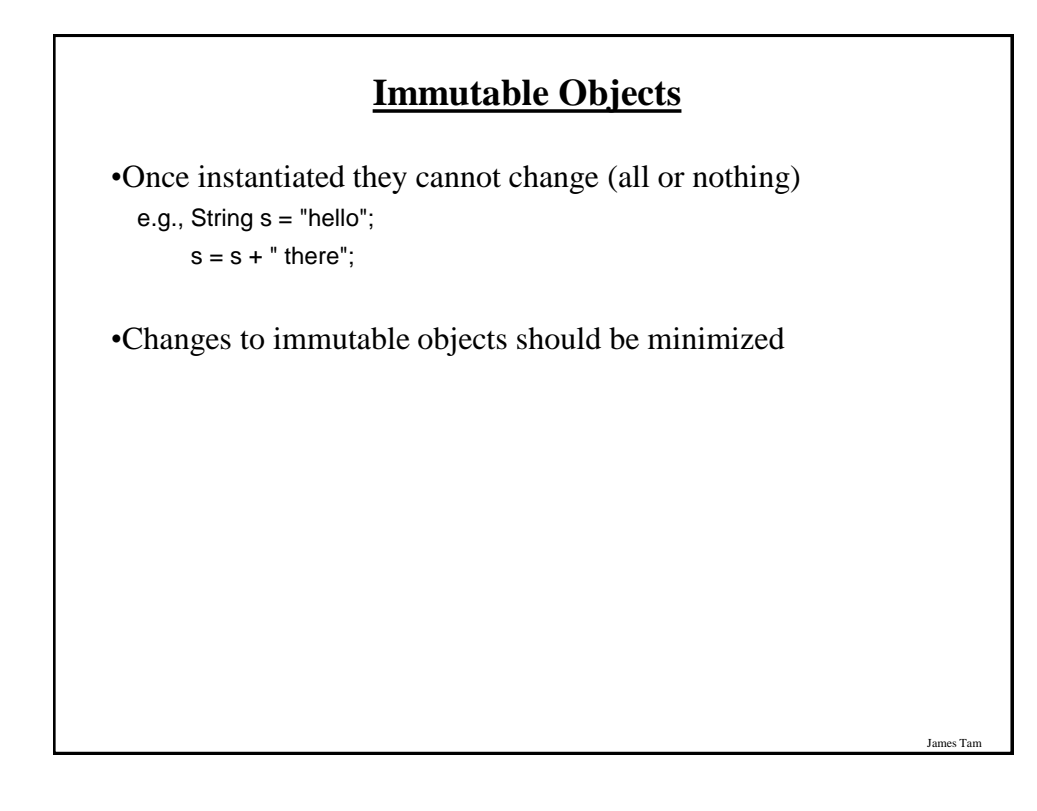

# **Minimize Modifying Immutable Objects (2)**

•If you must make many changes consider substituting immutable objects with mutable ones

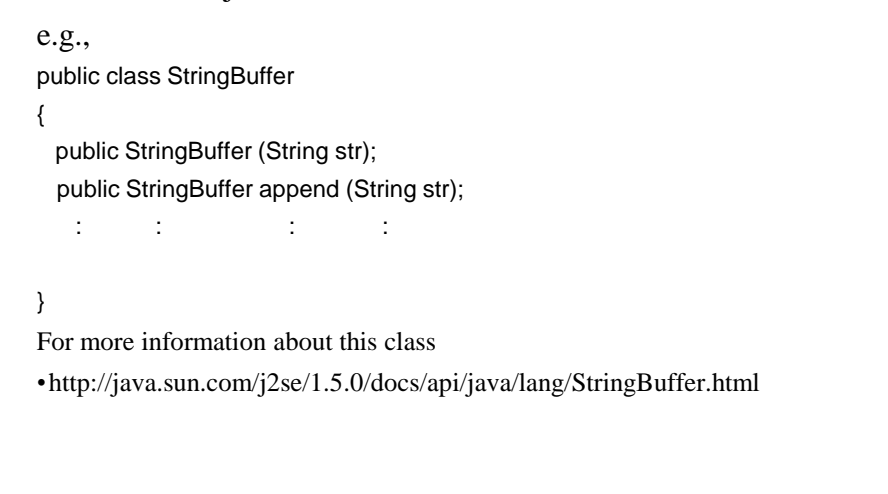

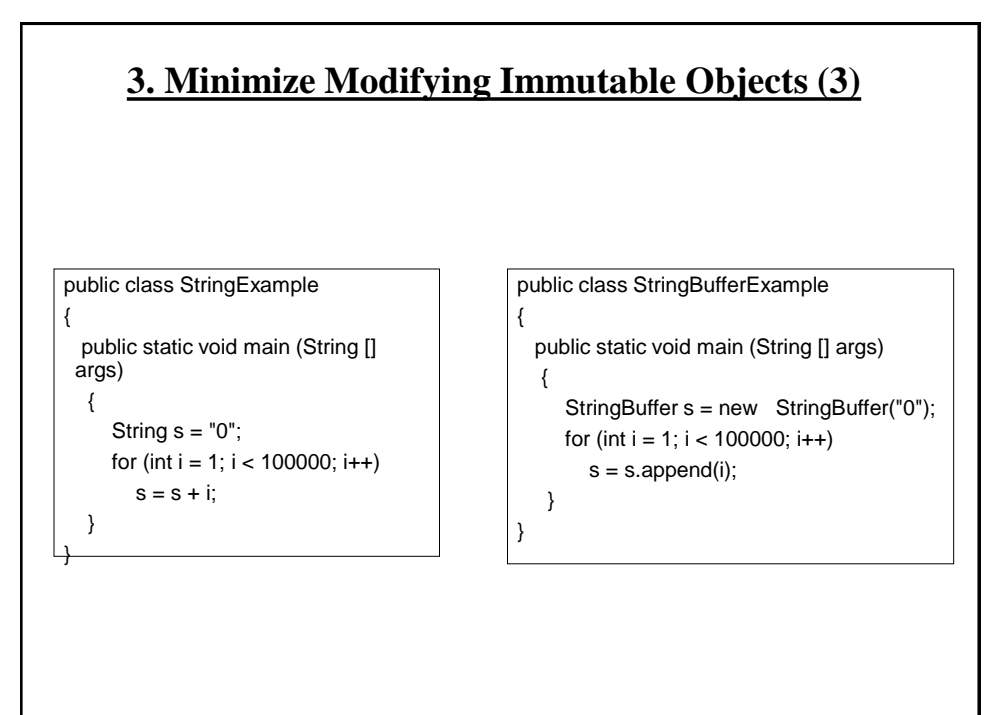

James Tam

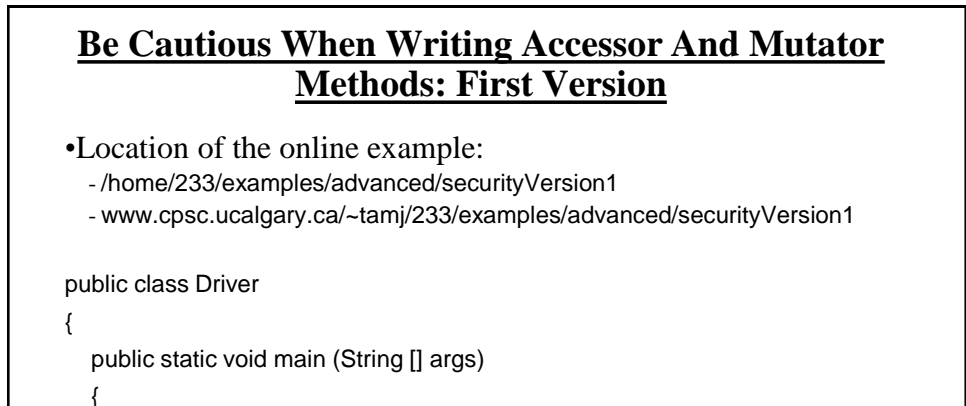

```
 CreditInfo newAccount = new CreditInfo (10, "James Tam");
   newAccount.setRating(0);
```
System.out.println(newAccount);

 } }

#### **5. Be Cautious When Writing Accessor And Mutator Methods: First Version (2)**

James Tam

```
public class CreditInfo
{
  public static final int MIN = 0;
  public static final int MAX = 10;
   private int rating;
   private StringBuffer name;
   public CreditInfo ()
   {
     rating = 5;
      name = new StringBuffer("No name");
   }
   public CreditInfo (int newRating, String newName)
   {
      rating = newRating;
      name = new StringBuffer(newName);
   }
   public int getRating () { return rating;}
```
#### **5. Be Cautious When Writing Accessor And Mutator Methods: First Version (3)**

```
 public void setRating (int newRating)
 {
   if ((newRating >= MIN) && (newRating <= MAX))
      rating = newRating;
 } 
 public StringBuffer getName ()
 {
   return name;
 }
 public void setName (String newName)
 {
   name = new StringBuffer(newName);
 }
```
#### **5. Be Cautious When Writing Accessor And Mutator Methods: First Version (4)**

es Tar

```
 public String toString ()
   {
     String s = new String();
     s = s + "Name:";if (name != null)
\{s = s + name.toString(); }
     s = s + "n";s = s + "Credit rating: " + rating + "\n"; return s;
   }
}// End of class CreditInfo
```
#### **Be Cautious When Writing Accessor And Mutator Methods: Second Version**

(All mutator methods now have private access).

•Location of the online example:

- /home/233/examples/advanced/securityVersion2
- www.cpsc.ucalgary.ca/~tamj/233/examples/advanced/securityVersion2

#### **Be Cautious When Writing Accessor And Mutator Methods: Second Version (2)**

James Tam

James Tam

public class Driver { public static void main (String [] args) { CreditInfo newAccount = new CreditInfo (10, "James Tam"); StringBuffer badGuyName; badGuyName = newAccount.getName(); badGuyName.delete(0, badGuyName.length()); badGuyName.append("Bad guy on the Internet"); System.out.println(newAccount); } }

#### **5. Be Cautious When Writing Accessor And Mutator Methods: Second Version (3)**

```
public class CreditInfo
```
{

```
 private int rating;
   private StringBuffer name;
   public CreditInfo ()
   {
    rating = 5;
     name = new StringBuffer("No name");
   }
   public CreditInfo (int newRating, String newName)
\{ rating = newRating;
     name = new StringBuffer(newName);
   }
```
#### **5. Be Cautious When Writing Accessor And Mutator Methods: Second Version (4)**

James Tam

```
 public int getRating ()
 {
   return rating;
 }
 private void setRating (int newRating)
 {
   if ((newRating >= 0) && (newRating <= 10))
      rating = newRating;
 }
 public StringBuffer getName ()
 {
   return name;
 } 
 private void setName (String newName)
 {
   name = new StringBuffer(newName);
 }
```
#### **5. Be Cautious When Writing Accessor And Mutator Methods: Second Version (5)**

```
 public String toString ()
   {
     String s = new String();
     s = s + "Name:";if (name != null)
      {
        s = s + name.toString(); }
     s = s + "n";s = s + "Credit rating: " + rating + "\n"; return s;
   }
}
```
#### **5. Be Cautious When Writing Accessor And Mutator Methods: Third Version**

```
James Tam
•Location of the online example: 
  - /home/233/examples/advanced/securityVersion3
  - www.cpsc.ucalgary.ca/~tamj/233/examples/advanced/securityVersion3
public class Driver
{
   public static void main (String [] args){
      CreditInfo newAccount = new CreditInfo (10, "James Tam");
      String badGuyName;
      badGuyName = newAccount.getName();
     badGuyName = badGuyName.replaceAll("James Tam", "Bad guy on 
                          the Internet");
         System.out.println(badGuyName + "\n");
      System.out.println(newAccount);
   }
}
```
#### **5. Be Cautious When Writing Accessor And Mutator Methods: Third Version (2)**

```
public class CreditInfo
{
   private int rating;
   private String name;
   public CreditInfo ()
   {
     rating = 5;
      name = "No name";
   }
   public CreditInfo (int newRating, String newName)
   {
      rating = newRating;
      name = newName;
   }
   public int getRating ()
   {
      return rating;
   }
```
# **5. Be Cautious When Writing Accessor And Mutator Methods: Third Version (3)**

es Ta

```
 private void setRating (int newRating)
 {
  if ((newRating >= 0) && (newRating <= 10))
      rating = newRating;
 }
 public String getName ()
 {
   return name;
 }
 private void setName (String newName)
 {
   name = newName;
 }
```
#### **5. Be Cautious When Writing Accessor And Mutator Methods: Third Version (4)**

```
 public String toString ()
    {
     String s = new String();
     s = s + "Name:"; if (name != null)
      {
        s = s + name; }
     s = s + "n";s = s + "Credit rating: " + rating + "\n"; return s;
    }
}
```
# **5. Be Cautious When Writing Accessor And Mutator Methods**

James Tam

James Tam

•When choosing a type for an attribute it comes down to tradeoffs, what are the advantages and disadvantages of using a particular type.

•In the previous examples:

- Using mutable types (e.g., StringBuffer) provides a speed advantage.

- Using immutable types (e.g., String) provides additional security

#### **Important Terminology, Concepts, Methods**

•toString()

•equals()

•pass by value

•pass by reference

•Wrapper classes

•Deep/shallow copy

•Static/class attributes/methods

•Instance attributes

•Static vs. final keywords

•Immutable vs. mutable

# **After This Section You Should Now Know**

•Two useful methods that should be implemented for almost every class: toString and equals

•What is the difference between pass by value vs. pass by reference

•The difference between references and objects

- •Issues associated with assignment and comparison of objects vs. references
- •The difference between a deep vs. a shallow copy
- •What is a static method and attribute, when is appropriate for something to be static and when is it inappropriate (bad style)
- •What is the difference between a mutable and an immutable type

James Tam

# **After This Section You Should Now Know (2)**

•When should a mutable vs. immutable type be used and the advantages from using each type

James Tar